Université Mohammed Seddik BEN YAHIA – JIJEL Faculté des sciences et de la technologie Département du génie électrique

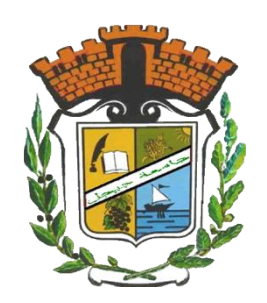

*Mémoire projet fin d'étude en vue de l'obtention du diplôme master en électrotechnique industriel*

# Thème

# Conception et commande des trois axes d'une machine outil à commande numérique

Présentée par : BOUSFOT yassine

Sous l'encadrement de : Mr. MEDJAHED boubekeur

Année universitaire 2017/2018

**تشكر و عرفان**

الحمد لله الذي وفقني لهذا العمل، الحمد لله حتى يرضى و الحمد لله إذا رضى و الحمد لله بعد الرضا.

موصول الشكروالعرفان لكامل الطاقم التربوي لدائرة الهندسة الكهربائية على صبرهم و دعمهم لي في مشواري الدراسي. و أخص بالشكر أستاذي المشرف على الرسالة و الأستاذة رئيسة قسم الهندسة الكهربائية و الأستاذة رئيسة شعبة الكهروتقني صناعي اللذين لم يفقدوا فيَّ الأمل حتى َّ آخر لحظة.

# **إهداء**

إلى أبي و أمي ... وإخوتي ... إلى كل من وقف معي و ساندني ... إلى يعقوب ، حمزة ، نورس وألاستاذة نيفين ... إلى ألاستاذة راضية كسيس... و ألاستاذة آمنة بوبرطخ ...

# **Sommaire**

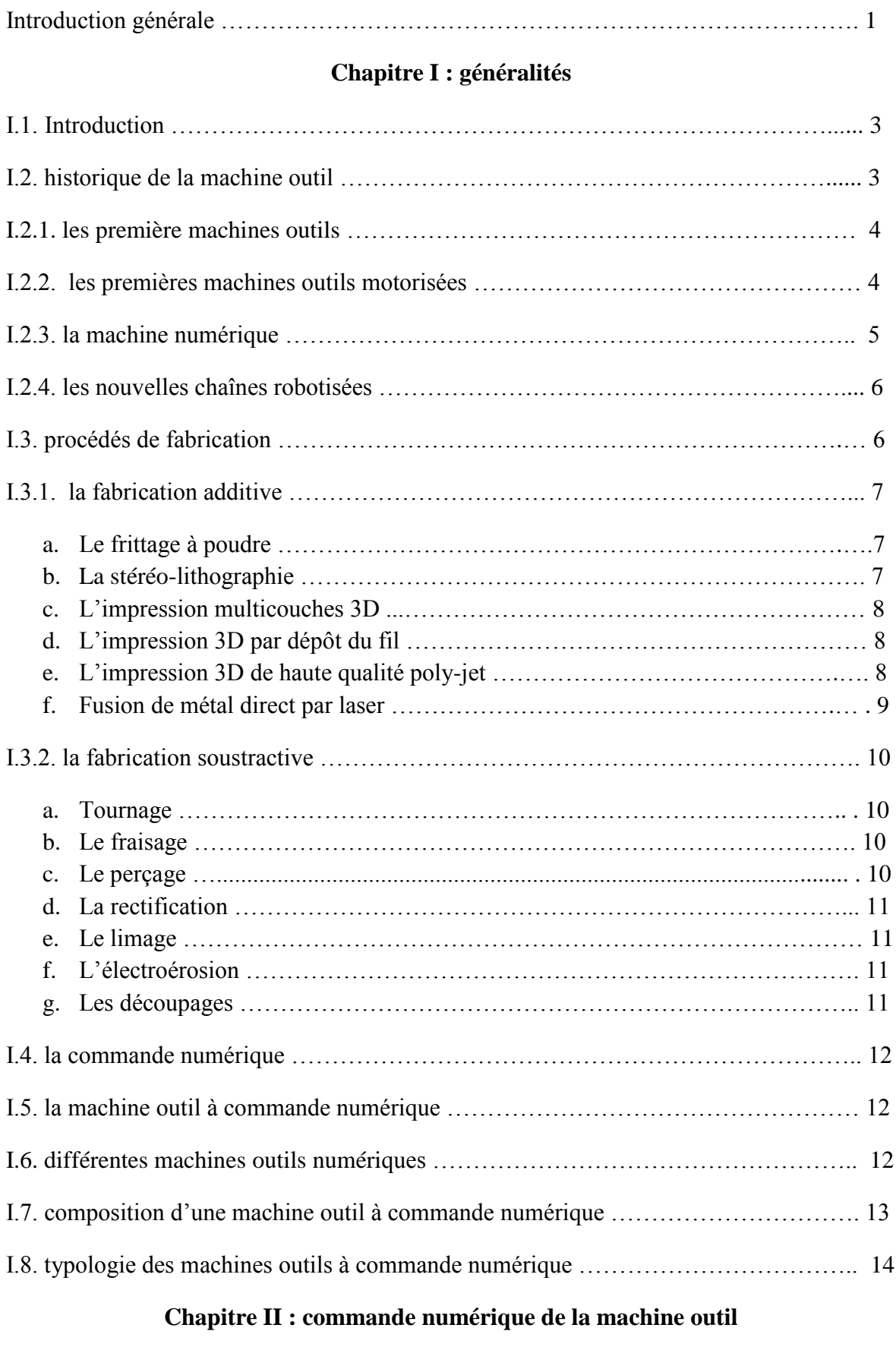

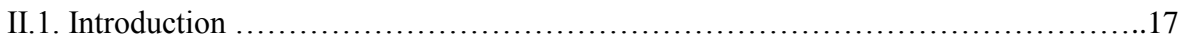

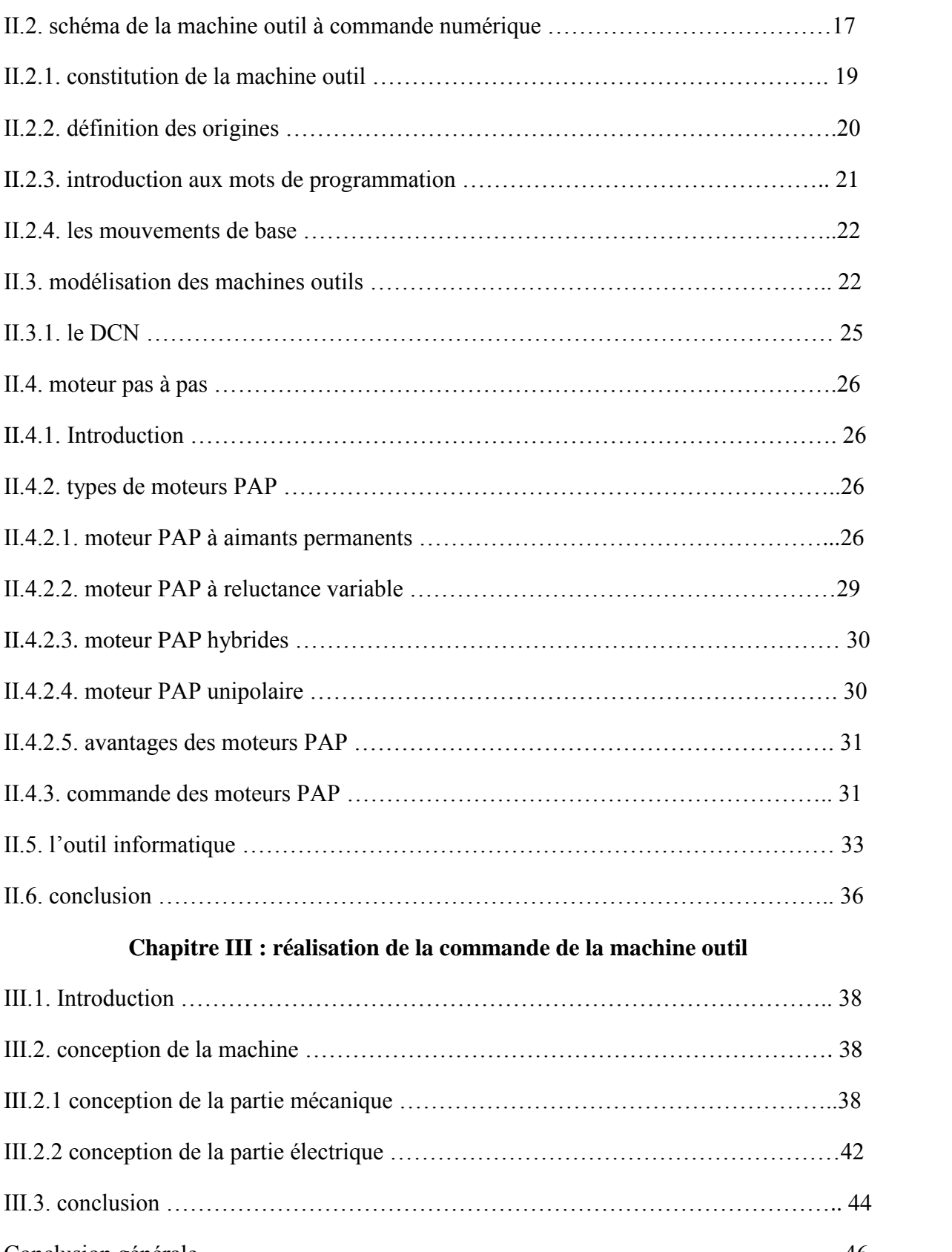

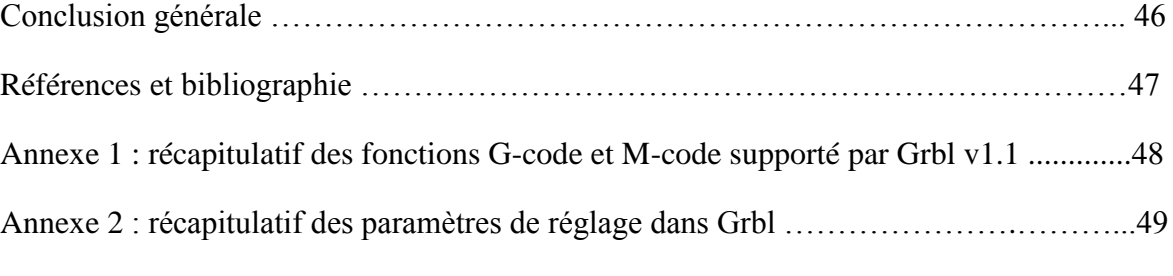

# **Listes des figures**

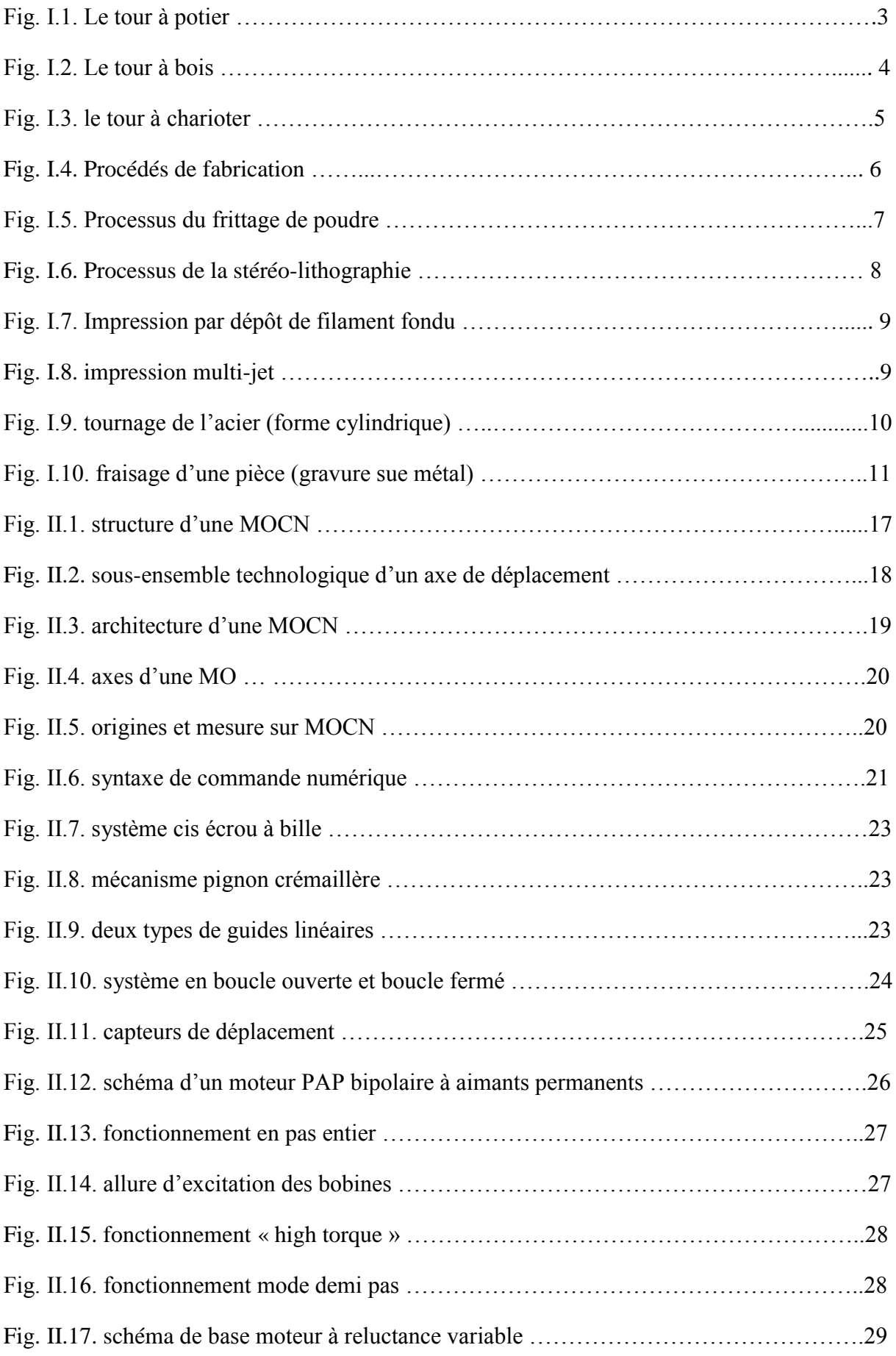

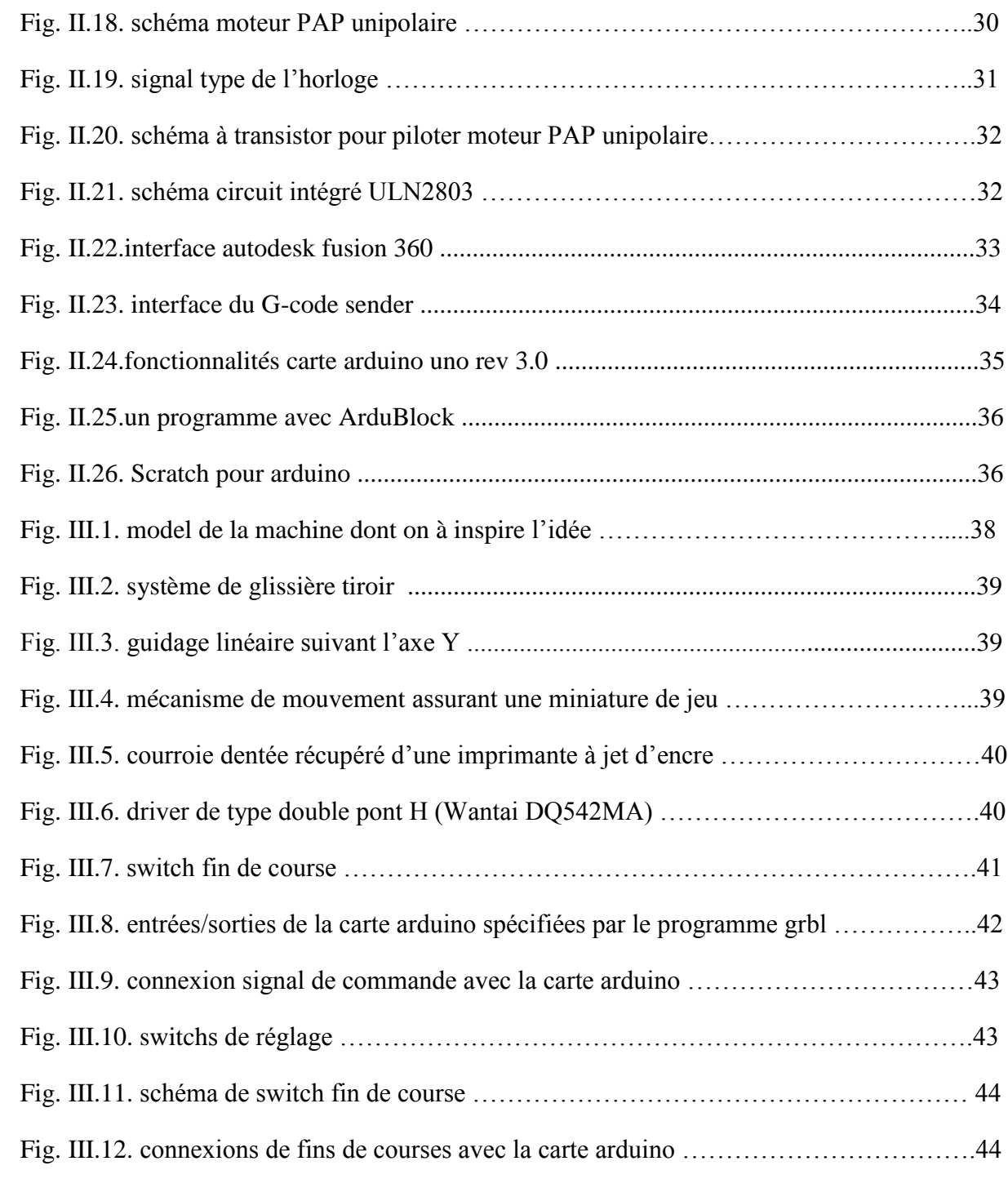

# Introduction générale

# **Introduction générale :**

 Il va sans dire que l'apparition des technologies électroniques et informatiques a bouleversé la façon de vivre de toutes les sociétés actuelles. Il demeure très peu de domaine où l'intégration de l'électronique ne se soit pas effectuée d'une manière directe ou indirecte. Le domaine de l'usinage par enlèvement de copeaux ainsi qu'à un niveau plus étendu. Celui de la fabrication mécanique n'a pas échappé à cette révolution.

 La fabrication mécanique est un secteur qui regroupe des travailleurs polyvalents qui s'affairent à la conception, à la fabrication, au réglage, à la réparation ou à l'assemblage d'une multitude de pièces, d'outils, d'accessoires et de produits métalliques. Les moteurs, les engrenages, les pompes et les compresseurs sont des exemples de produits destinés, entre autres, à approvisionner les industries de la construction, des pâtes et papiers, des mines et de l'aéronautique.

 Le développement économique de ces entreprises passe par la modernisation des équipements et l'introduction de technologies de pointe (logiciels de dessin en 3D, fraisage à commande numérique assisté par ordinateur, etc.). Cela requiert évidemment de nouvelles compétences de la part des travailleurs. Ceux-ci doivent développer leur capacité de résolution de problèmes industriels en faisant appel à leurs aptitudes pour le calcul et la géométrie. Une bonne dose de dextérité est également nécessaire pour manipuler efficacement et sans danger les outils de coupe et de perçage ainsi que les pièces de métal. De plus, il est essentiel d'avoir un bon sens de l'observation pour être capable d'interpréter correctement les dessins techniques, et une bonne rapidité d'exécution car, compétitivité oblige, il arrive que plusieurs tâches répétitives doivent être accomplies dans de courts délais en cas de production en série.

 Certains travailleurs de la fabrication mécanique, tels les ingénieurs mécaniciens et les technologues en génie mécanique, doivent pour leur part acquérir un bagage de connaissances qui leur permette de faire de la gestion de projets ainsi que de la recherche et du développement dans le but de concevoir et de réaliser des machines et des instruments nouveaux. [21]

 Les avantages de l'intégration de la puissance de calcul offerte par les processeurs aux différents procédés de mise en forme ont été rapidement reconnus. Des besoins de fabrication de pièces mécaniques plus précises présentant un meilleur fini de surface et dont les profils sont décrits par des équations mathématiques ont été parmi les éléments qui ont menés à la création des machinesoutils à commande numérique (MOCN).

 Durant ces dernières années, la commande des machines électriques a subi des progrès significatifs. Ces progrès sont essentiellement dus à la révolution technologique en informatique industriel, ce qui a permis le développement de solutions numériques efficaces avec une possibilité d'implanter des algorithmes plus complexes. Ces commandes sont en majorité basées sur les microprocesseurs, les DSP (Digital Signal Processor) et les microcontrôleurs PIC. Ces processeurs sont équipés d'unité arithmétique et logique (UAL) dédiée à la réalisation des calculs arithmétiques. Ils intègrent également des périphériques tel que les convertisseurs analogiques/numériques et les « timers » bien adaptés aux besoins de commande de machines électriques.

 Le premier chapitre, ferai l'objet de la présentation de l'historique et les procédés de fabrications mécanique en introduisant les différents techniques et méthodes pour faire produire une pièce ainsi que les différentes machines outils à commande numérique servant dans la fabrication mécanique.

 La théorie de la commande de machine outil à commande numérique autrement dites machine CNC et la description des moteurs pas à pas vont être introduites dans le chapitre deux. On présente aussi le nouveau outil informatique trouvé au cœur de novelle réalisation pour amateur c'est la plate forme de développement arduino uno rev3.0.

 Le troisième chapitre sera consacré à la conception d'une machine outil en vue de la réaliser et de la doter d'une commande numérique.

La dernière partie de ce mémoire englobe une conclusion générale et les perspectives du travail.

Chapitre I: Généralités

## **I.1. Introduction**

Construire est l'action de grouper des éléments, d'assembler les idées et élaborer une théorie ou une pensée, dont le but est de constituer un tout. **La construction mécanique** est l'ensemble des activités, méthodes et techniques liées à la conception de machines et mécanisme de production.

La fabrication mécanique est l'action de de reproduire un objet selon un procédé industriel ou artisanal avec l'aide de machine ou entièrement à la main. [1]

Le procédé de fabrication est l'ensemble des étapes ou transformations nécessaires à la fabrication d'un produit. Succession de phases d'un mode fabrication. Le procédé peut être manuel, mécanisé voir complètement automatisé. [2]

La machine-outil constitue l'un des procédés mécaniques de transformation de la matière probablement l'un des plus importants et certainement aussi l'un des plus méconnus ou sous-estimés au point de vue historique, tant par les spécialistes que par le grand public.

La machine-outil constitue l'un des procédés mécaniques de transformation de la matière probablement l'un des plus importants et certainement aussi l'un des plus méconnus ou sous-estimés au point de vue historique, tant par les spécialistes que par le grand public. [3]

#### **I.2. Historique de la machine-outil** [4]

Pour pouvoir comprendre l'histoire des machines-outils, définissons tout d'abord ce qu'est une machine-outil. D'après le dictionnaire, *une [machine-outil](http://www.amoutils.com/) est une machine dont l'effet final est un outil en mouvement, ayant pour but de remplacer la main de l'homme lors du façonnage des matières.* On parle alors d'Usinage. La machine-outil étant considérée comme un moyen de production, elle a pour but d'usiner et de former une pièce selon la finalité.

Suivant cette définition, l'évolution des machines-outils commence il y a plus de 5000 ans avec les premiers tours à potiers. D'abord, l'histoire des techniques qui a été influencée par la succession des types d'énergies utilisées : la force de l'homme (le pied sur la pédale), celle du vent ou de l'eau (au XVIème siècle, grâce à la mécanisation du système d'entraînement, le tour fut couplé à des moulins et autres roues à aubes), la combustion du charbon (la machine à vapeur), l'électricité puis le développement de l'informatique.

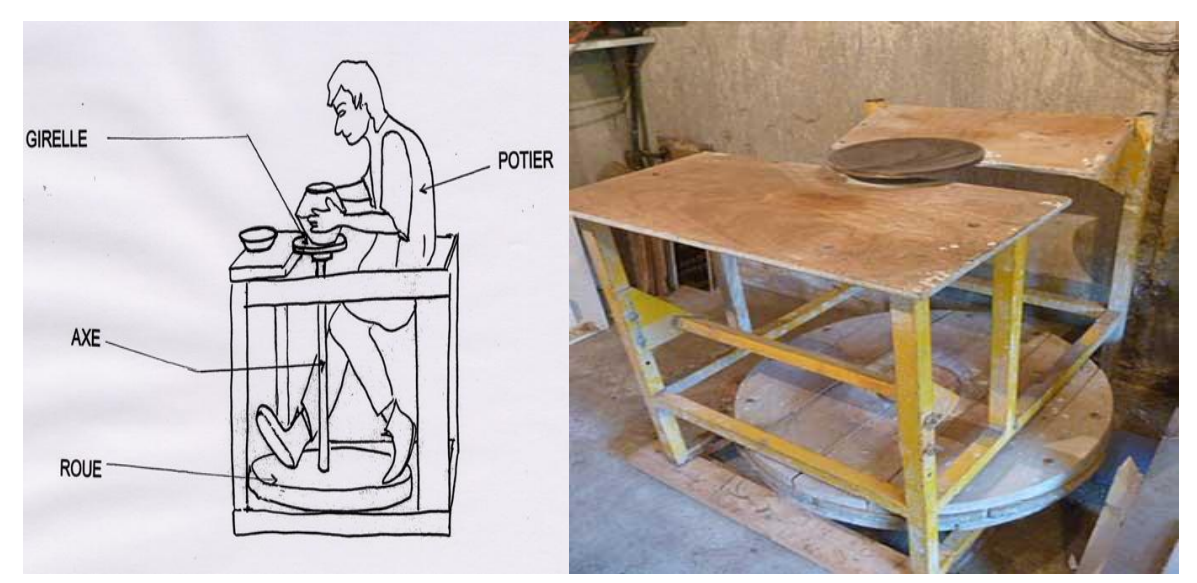

*Fig. I.1 : le tour de potier.*

3

#### **I.2.1. Les premières machines-outils :**

En 3500 avant J.C, l'homme a déjà inventé quelques machines, par exemple le tour de potier. Plus tard, le tour à bois (Fig. I.1) transforme des rondins en quilles et en boules. Jusqu'à la renaissance, les tours ont été actionnés à la main, par les artisans, avec un arc en bois ou au pied avec une pédale. Au XVIème siècle, Léonardo Da Vinci perfectionne les tours de son temps et il étudie des projets de machines capables de fabriquer des objets sans l'intervention de l'homme.

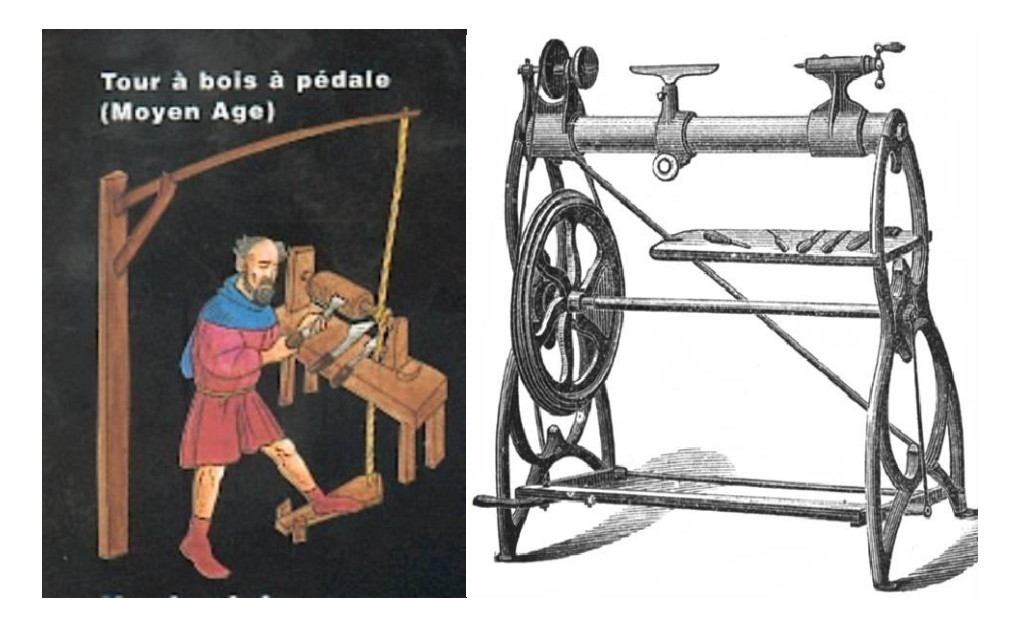

*Fig. I.2 : le tour à bois*

#### **I.2.2. Les premières machines-outils motorisées :**

Il faudra néanmoins attendre 1760 pour que l'Histoire de la machine-outil commence réellement avec l'invention par Jan Verbruggen d'une aléseuse [destinée à calibrer les canons et](http://www.exapro.fr/metal-machines-outils-aleseuses-perceuses-pour-trous-profonds-c385/)  Jacques Vaucanson [conçoit le premier tour à charioter](http://www.exapro.fr/metal-machines-outils-aleseuses-perceuses-pour-trous-profonds-c385/) (Fig. I.3) et une perceuse dont les divers [dispositifs devinrent les organes essentiels de la machine-outil.](http://www.exapro.fr/metal-machines-outils-aleseuses-perceuses-pour-trous-profonds-c385/)

Construit par Watt en 1775, le moteur à vapeur révolutionne l'industrie. Dans les vastes usines, la force motrice de la machine à vapeur est transmise aux machines-outils par des poulies et des courroies. Des blocs de métal sont creusés par des fraiseuses ou découpés par des étaux limeurs pour obtenir des pièces plus complexes. Les machines-outils guidées par des ouvriers commencent à réaliser des pièces en série.

Au début du XIXème siècle, les ingénieurs anglais prennent beaucoup d'avance. Leurs machines-outils, tours à fileter les vis et les boulons, tours à mortaiser ou les machines à encocher, fabriquent en série. La marine britannique installe, en 1803 à Portsmouth, la première chaîne de montage : 45 machines spécialisées fabriquent 130 000 poulies par an pour les navires à voile. À la même époque, l'américain Whitney invente un outillage capable de produire des pièces de fusils identiques. Ces nouvelles méthodes de production améliorent le travail des ouvriers effectuant des tâches qui ne demandent plus beaucoup de qualification.

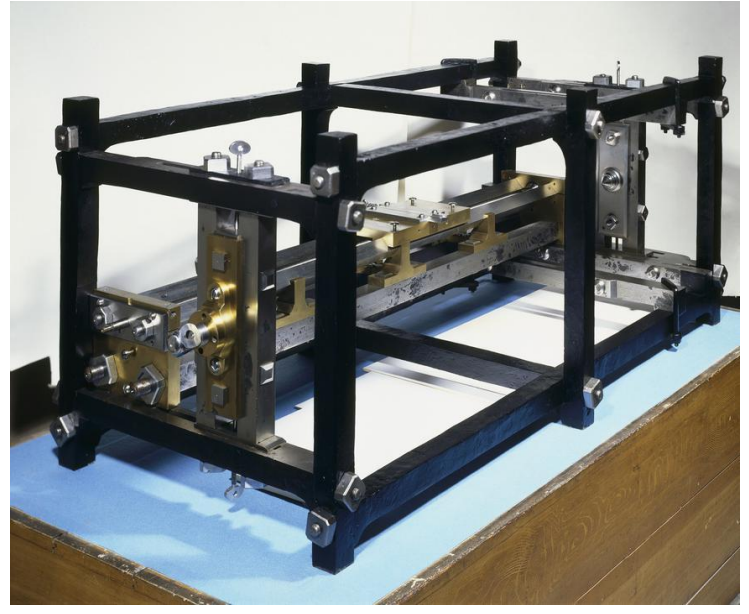

*Fig. I.3 : Tour à charioter*

 À la fin du XIXème siècle, dans les usines, un seul moteur à vapeur fait fonctionner l'ensemble des machines-outils reliées entre elles grâce à un système d'arbres, de poulies et de courroies. L'invention de l'électricité permet de remplacer le moteur à vapeur par le moteur électrique. Puis on donne à chaque machine son propre moteur. Ceci diminue le nombre d'accidents, réduit la consommation d'énergie et améliore les conditions de travail. En 1927, les outils en carbure de tungstène perfectionnent encore les machines-outils.

#### **I.2.3. La machine numérique**

En 1947, à Traverse City dans l'État du Michigan, John Parsons fabrique pour le compte de l'US Air Force des pales d'hélicoptère par reproduction. Pour façonner ses gabarits, il utilise une méthode consistant à percer plusieurs centaines de trous faiblement espacés de manière à approcher le profil théorique. L'emplacement et la profondeur de chaque trou sont calculés avec précision par un ordinateur IBM à cartes perforées. La finition de la surface est obtenue par des opérations manuelles de polissage.

Mais, lorsque l'US Air Force confie à ce même Parsons la réalisation de pièces de formes encore plus complexes pour ces futurs avions supersoniques, celui-ci réalise que sa méthode est trop approximative et que seul un usinage en continu sera en mesure de donner satisfaction. Au printemps 1949, il confie alors au *Massachusetts Institute of Technology (MIT)* le soin de développer des asservissements capables de piloter une machine qui recevra des instructions intermittentes à partir d'un lecteur de cartes.

Cette machine, une fraiseuse prototype Cincinnati à broche verticale, conçue pour exécuter des déplacements simultanés suivant 3 axes, est officiellement présentée en septembre 1952 dans le *Servomecanism Laboratory* du *MIT*. L'information mathématique étant la base du concept, on lui donne le nom de *numerical control*. Il faut encore attendre quelques années de vastes fondations de l'US Air Force et l'appui des chercheurs du MIT pour rendre la première Machine-outil à commande numérique (MOCN) réellement opérationnelle.

Dans les années 1970, l'utilisation de l'informatique dans la machine-outil a donné naissance aux machines à commande numérique et a entraîné un profond bouleversement. Une machineoutil à commande numérique est capable de se commander elle-même et de mesurer avec une très grande précision les déplacements de ses pièces, porte-pièces ou porte-outils grâce à un

système informatique gardant en mémoire la description précise des différentes opérations à effectuer. La description du programme informatique sous la forme d'instructions codées utilisables par la machine à commande numérique est inscrite sur une bande magnétique (la machine doit alors comporter un lecteur de bande) ou est conservée en mémoire dans le micro-ordinateur qui commande directement la machine. Le technicien n'intervient plus que pour programmer la machine et surveiller le bon fonctionnement.

#### **I.2.4. Les nouvelles chaînes robotisées**

La nouvelle chaîne est constituée de machines appelées centres d'usinage, qui permettent d'exécuter des travaux variés. Par exemple, un centre de tournage, c'est-à-dire une machine essentiellement conçue pour le tournage, réalise, sans démontage de la pièce, des opérations de fraisage ou de perçage. Un tel centre possède généralement deux tourelles indépendantes de tournage pouvant travailler simultanément l'usinage extérieur de la pièce pendant que l'autre assure celui de l'intérieur. Les centres d'usinage sont au contraire des centres de « fraisage », c'est-à-dire des machines destinées d'abord aux travaux de fraisage et d'alésage, auxquels peuvent s'ajouter des opérations de perçage, taraudage, etc.

 Des chariots filoguidés transportent les pièces d'un centre à un autre. De même, le chargement et le déchargement des pièces sont assurés soit par des dispositifs incorporés dans les centres eux-mêmes, soit par des robots, qui sont des bras articulés dotés d'un programme de commande.

 Les centres sont commandés par des micro-ordinateurs reliés à un ordinateur central chargé de la gestion de l'ensemble de la chaîne. Cet ordinateur doit être capable de reconnaître les pièces, puisque la chaîne est destinée à l'usinage de pièces différentes, conserver en mémoire les programmes correspondants et, en fonction de la pièce reconnue, adresser le programme convenable au centre concerné. Si les pièces sont prélevées à partir d'un stock en vrac ou semi-ordonné, le robot qui les saisit doit comporter des capteurs permettant de les distinguer en comparant certaines de leurs dimensions.

# **I.3. Procédés de fabrication**

Un procédé de fabrication est un ensemble de techniques visant l'obtention d'une pièce ou d'un objet par transformation de la matière brute.

Les techniques d'assemblage [ne font pas partie des procédés de fabrication, elles interviennent](https://fr.wikipedia.org/wiki/Assemblage_mécanique)  [une fois que les différentes pièces ont été fabriquées.](https://fr.wikipedia.org/wiki/Assemblage_mécanique) [5]

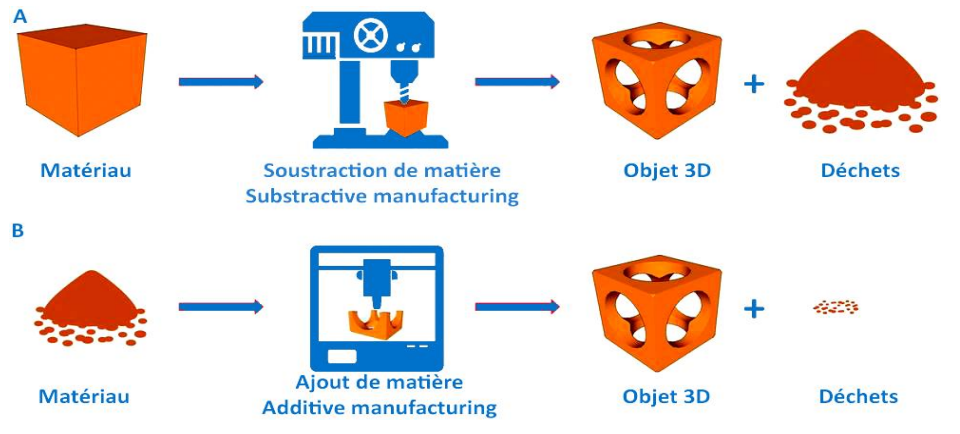

*Fig. I.4 : procédés de fabrication.*

#### **I.3.1. La fabrication additive** (*additive manufacturing*) [6]

C'est un procédé permettant la transformation d'une matière brute en un objet physique par ajout successif de couches de matière (Fig. I.4-A). Cette matière peut être de la [résine, du](https://www.sculpteo.com/fr/materiaux/materiau-plastique/) [métal,](https://www.sculpteo.com/fr/materiaux/materiau-plastique/)  du papier et bien d'autres matériaux. On utilise souvent l'expression Impression 3D comme synonyme de fabrication additive. Bien que ces deux termes recouvrent la même idée, il est convenu que la fabrication additive correspond à un usage plus professionnel de ces technologies. L'impression 3D est un terme plus familier et plus accessible visant à démocratiser ces techniques de fabrication à une plus large audience. D'autres expressions peuvent être utilisés comme synonymes : Prototypage Rapide, Fabrication Digitale Directe ou Fabrication 3D, même si elles se rapportent à des usages légèrement différents de cette technologie.

La Fabrication Additive démarre toujours avec un modèle 3D généré par un logiciel de CAO (conception assistée par ordinateur). Ce fichier va servir de plan pour la machine, en définissant les périmètres et les limites où le matériau doit être superposé couche après couche.

L'imprimante 3D utilise les informations du fichier 3D pour créer de très fines couches de matériau, généralement inférieures à 150 microns. Une fois que toutes les couches successives ont été créées, le procédé de Fabrication Additive est considéré comme terminé. En fonction de la technologie, le matériau brut peut se présenter sous la forme de filaments solides, de poudre ou de liquide.

a) Le **frittage de poudre** (*Selective Laser Sintering*) est une méthode de Fabrication Additive utilisant un procédé de fusion d'un lit de poudre pour construire les pièces 3D. Les applications de cette technologie d'impression 3D sont les produits avec parties mobiles, les prototypes, les produits grand public, les maquettes d'architecture, les boitiers pour électronique ou le hardware, les sculptures, les produits promotionnels etc.

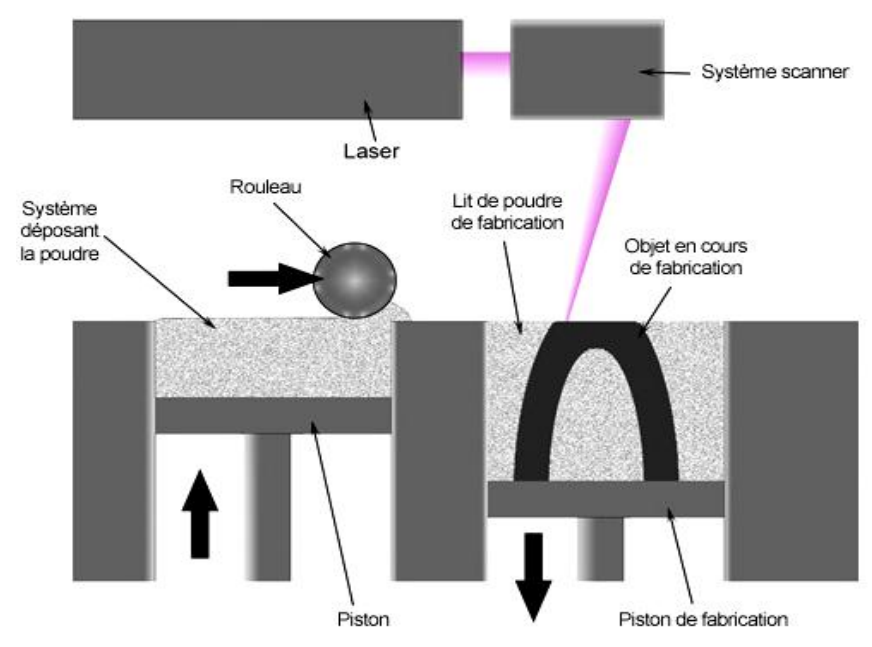

*Fig.I.5 : processus du frittage de poudre* 

b) La **Stéréo-lithographie** (*Stereolithography*) est un procédé d'Impression 3D ou de Fabrication Additive de résine qui utilise une cuve de résine photopolymère qui peut être solidifiée. La SLA est généralement utilisée pour créer des pièces artistiques très détaillées, des prototypes non fonctionnels et peut servir à fabriquer des moules pour les applications de fonte à cire perdue.

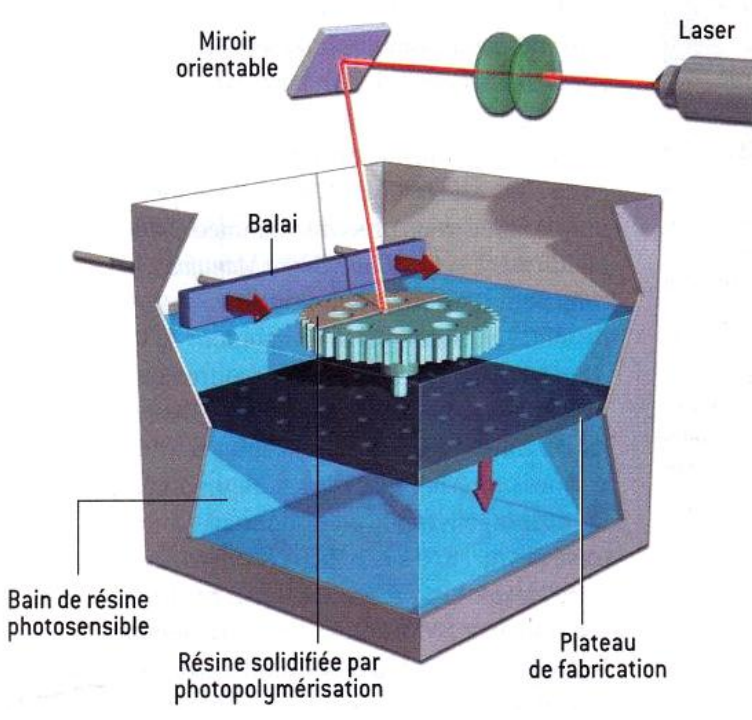

*Fig.I.6 : processus de la stéréo-lithographie*

- c) **L'impression multicouche 3D** par projection de liant, connue également sous le nom d'impression 3D en couleur ou Impression par jet d'encre sur poudre est un procédé de Fabrication Additive très populaire car il permet d'obtenir des impressions 3D en couleur détaillées.
- d) **L**'**impression 3D par dépôt de fil** (figure I.7) (*Fused Deposition Modeling*) ou Fabrication par Filament Fondu (*FFF*) est probablement le procédé d'impression 3D le plus populaire du fait du grand nombre d'imprimantes existant sur le marché. Les applications de cette technologie d'impression 3D sont les pièces de concept, les modèles fonctionnels, les prototypes, la fabrication d'outillage et de moule, les pièces finies.
- e) **L'impression 3D de haute qualité Poly jet** : Similaire à la Stéréo-lithographie **(**figure I.8) utilisent une lumière UV pour solidifier un photopolymère. L'impression Poly-jet est un super procédé pour simuler des prototypes totalement assemblés et des géométries complexes avec de nombreux détails et de multiples propriétés matériau.

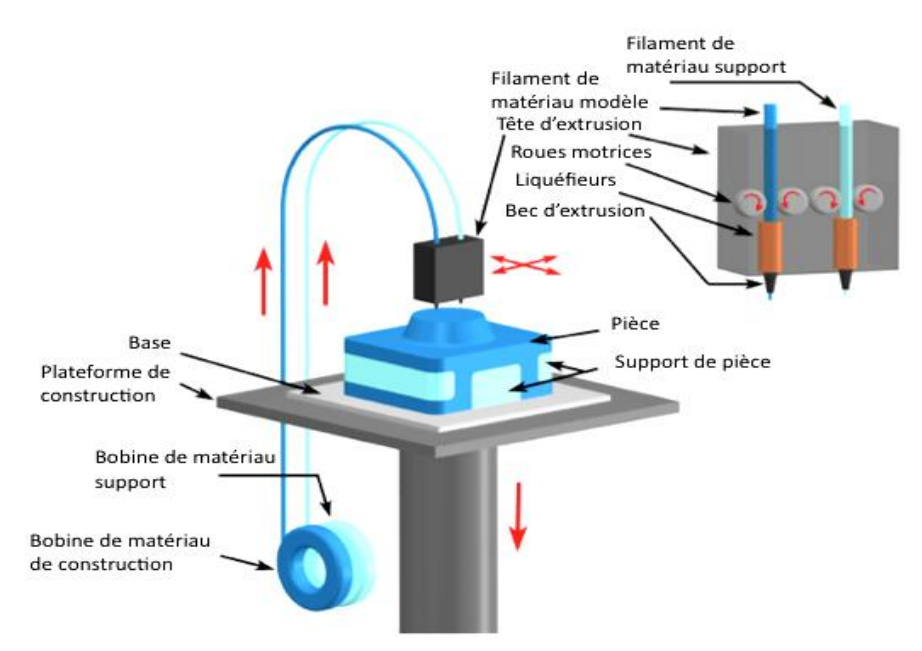

*Fig. I.7 : impression par dépôt du filament fondu*

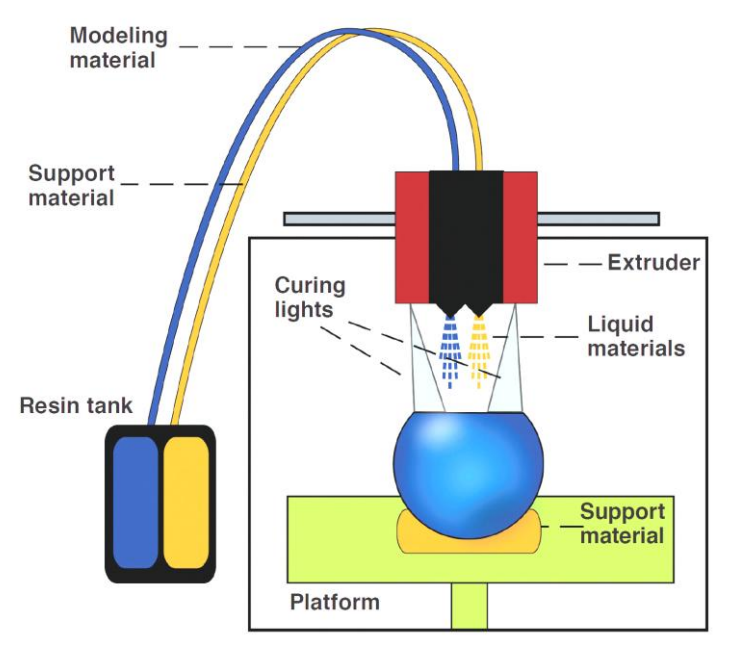

*Fig. I.8 : impression multi-jet.*

f) **Fusion de Métal Directe par Laser** (*DMLS*) : Les applications de ce procédé d'impression 3D sont la production de pièces pour des industries variées comme l'aérospatiale, l'aéronautique, la défense, le médical, la création de moules etc. Le DMLS (*Direct Metal Laser Sintering en anglais*) a beaucoup d'avantages par rapport aux techniques de fabrication traditionnelles puisqu'il ne nécessite aucun outillage spécifique. Le DMLS permet la production à la fois de prototypes et de pièces finies.

# **I.3.2. La fabrication soustractive** (*substractive manufacturing*)

Elle s'oppose aux procédés de fabrication additive (Fig. I.4-B), il s'agit, à partir d'un bloc de matière brute, d'enlever de la substance jusqu'à obtenir le résultat voulu. D'un autre terme, le procédé de fabrication soustractive Consiste à obtenir la forme finale par arrachements de petits morceaux de matière (copeaux). De manière générale on appelle *[usinage](https://fr.wikipedia.org/wiki/Usinage)* ces Procédés. On y distingue :

a) Le **[Tournage](https://fr.wikipedia.org/wiki/Tournage_mécanique)** : [est un procédé d'u](https://fr.wikipedia.org/wiki/Tournage_mécanique)sinage [par enlèvement de matière qui consiste en l'ob](https://fr.wikipedia.org/wiki/Usinage)[tention de pièces de forme cylindrique ou/et conique à l'aide d'outils coupants sur des](https://fr.wikipedia.org/wiki/Usinage)  [machines appelées](https://fr.wikipedia.org/wiki/Usinage) [tour. La pièce à usiner est fixée dans une pince, dans un](https://fr.wikipedia.org/wiki/Usinage) [mandrin, ou](https://fr.wikipedia.org/wiki/Mandrin)  [entre pointes. Il est également possible de](https://fr.wikipedia.org/wiki/Mandrin) percer [sur un tour, même si ce n'est pas sa](https://fr.wikipedia.org/wiki/Mandrin)  fonction première.

En tournage, le mouvement de coupe est obtenu par rotation de la pièce serrée entre les mors d'un mandrin [ou dans une](https://fr.wikipedia.org/wiki/Mandrin) pince [spécifique, tandis que le mouvement d'avance est](https://fr.wikipedia.org/wiki/Mandrin)  obtenu par le déplacement de l'outil [coupant. La combinaison de ces deux mouvements](https://fr.wikipedia.org/wiki/Outil_de_tour)  [permet l'enlèvement de matière sous forme de](https://fr.wikipedia.org/wiki/Outil_de_tour) [copeaux.](https://fr.wikipedia.org/wiki/Outil_de_tour)

b) Le **Fraisage** [: est un procédé de fabrication où l'enlèvement de matière sous forme de](https://fr.wikipedia.org/wiki/Fraisage)  [copeaux résulte de la combinaison de deux mouvements](https://fr.wikipedia.org/wiki/Fraisage) : la rotation de l'outil de coupe, [d'une part, et l'avancée de la pièce à usiner d'autre part. Le fraisage est habituellement](https://fr.wikipedia.org/wiki/Fraisage)  [réalisé par une](https://fr.wikipedia.org/wiki/Fraisage) [machine-outil, la](https://fr.wikipedia.org/wiki/Fraisage) fraiseuse [qui est particulièrement adaptée à l'usinage de](https://fr.wikipedia.org/wiki/Fraiseuse)  [pièces prismatiques et permet également, si la machine est équipée de commande numé](https://fr.wikipedia.org/wiki/Fraiseuse)[rique, de réaliser tous types de formes même complexes. L'outil classiquement utilisé est](https://fr.wikipedia.org/wiki/Fraiseuse)  [la](https://fr.wikipedia.org/wiki/Fraiseuse) [fraise.](https://fr.wikipedia.org/wiki/Fraiseuse)

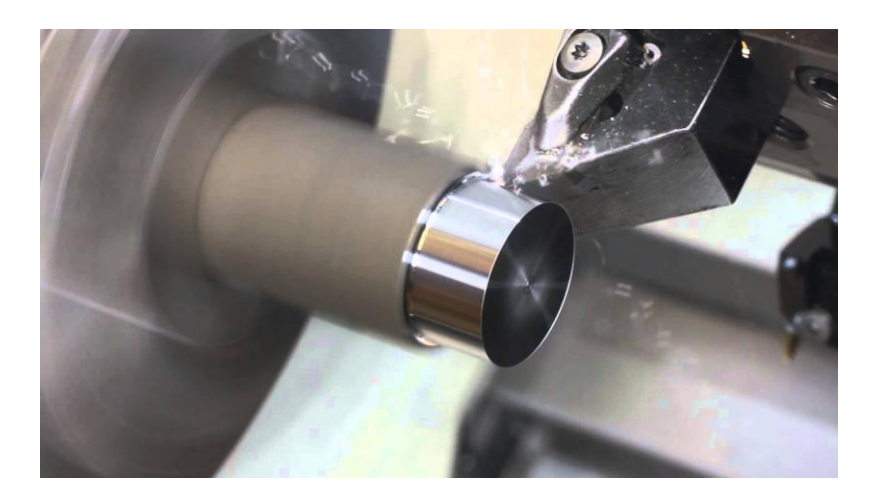

*Fig. I.9 : tournage de l'acier (forme cylindrique)*

c) Le **[perçage](https://fr.wikipedia.org/wiki/Perçage)** : est un usinage [consistant à faire un trou dans une pièce. Ce trou peut tra](https://fr.wikipedia.org/wiki/Perçage)verser la pièce de part en part ou bien ne pas déboucher. On parle alors de trou borgne. Il peut être effectué par un foret [sur une](https://fr.wikipedia.org/wiki/Foret) [perceuse, une](https://fr.wikipedia.org/wiki/Foret) mèche [sur un vilebrequin, la découpe](https://fr.wikipedia.org/wiki/Mèche_(outil))  [entre un poinçon et une matrice, par laser,](https://fr.wikipedia.org/wiki/Mèche_(outil)) [électroérosion,](https://fr.wikipedia.org/wiki/Mèche_(outil)) [ultrasons, etc.](https://fr.wikipedia.org/wiki/Usinage_par_ultrasons) Ce trou peut servir à faire passer une pièce (un arbre, un tube), un fluide, ou peut encore être [taraudé](https://fr.wikipedia.org/wiki/Trou_taraudé) pour [recevoir une](https://fr.wikipedia.org/wiki/Trou_taraudé) [vis.](https://fr.wikipedia.org/wiki/Trou_taraudé)

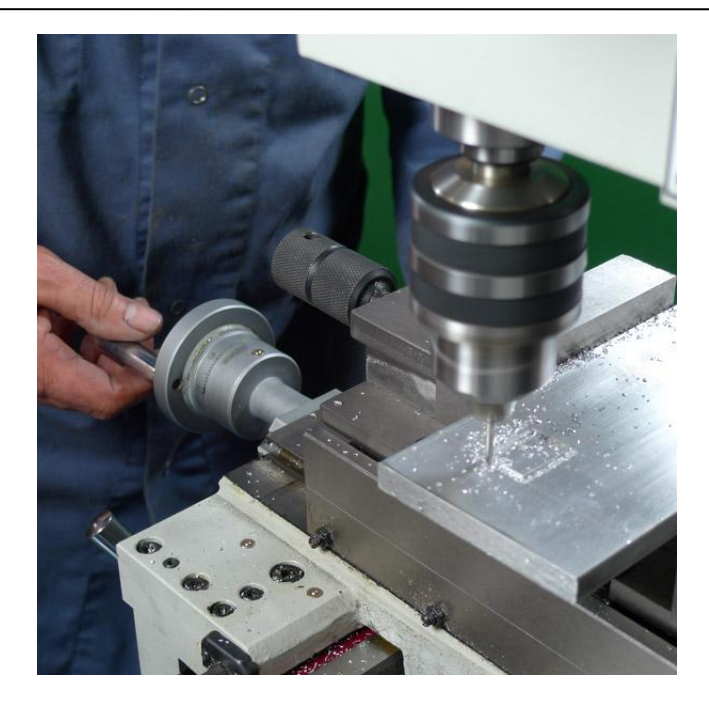

*Fig. I.10 : fraisage d'une pièce (graveure sur métal)*

- d) La **Rectification** [: est un procédé d'usinage de surface plane ou cylindrique pour amé](https://fr.wikipedia.org/wiki/Rectification)[liorer l'état de surface de la pièce.](https://fr.wikipedia.org/wiki/Rectification)
- e) Le **Limage** [: est l'usinage d'une pièce à l'aide d'une](https://fr.wikipedia.org/wiki/Limage) [lime. Ce travail, généralement ma](https://fr.wikipedia.org/wiki/Limage)nuel peut être aussi mécanique, exécuté par un [ajusteur, un](https://fr.wikipedia.org/wiki/Ajusteur) serrurier [ou toutes autres per](https://fr.wikipedia.org/wiki/Ajusteur)sonnes professionnelles ou non.
- f) L'**électroérosion**[, est un procédé d'u](https://fr.wikipedia.org/wiki/Électro-érosion)sinage [qui consiste à enlever de la matière dans une](https://fr.wikipedia.org/wiki/Électro-érosion)  pièce en utilisant des décharges [électriques.](https://fr.wikipedia.org/wiki/Électricité) On parle aussi d'usinage par étincelage. Cette technique se caractérise par son aptitude à usiner tous les matériaux conducteurs de l'électricité : [métaux,](https://fr.wikipedia.org/wiki/Métal) [alliages,](https://fr.wikipedia.org/wiki/Métal) [carbures,](https://fr.wikipedia.org/wiki/Carbure) graphites, etc. [quelle que soit leur dureté.](https://fr.wikipedia.org/wiki/Carbure)
- g) Les **[découpages](https://fr.wikipedia.org/wiki/Découpage)** : Le découpage est un procédé de fabrication [de pièces qui consiste à](https://fr.wikipedia.org/wiki/Découpage)  diviser un sous-produit en plusieurs parties. Différentes techniques permettant le découpage :
	- [L'oxycoupage](https://fr.wikipedia.org/wiki/Oxycoupage)
	- [Le](https://fr.wikipedia.org/wiki/Oxycoupage) [Découpage laser](https://fr.wikipedia.org/wiki/Découpage_laser)
	- [Le](https://fr.wikipedia.org/wiki/Découpage_laser) [Découpage](https://fr.wikipedia.org/wiki/Découpage_jet_d) à jet d'eau
	- [Le](https://fr.wikipedia.org/wiki/Découpage_jet_d) [Découpage plasma](https://fr.wikipedia.org/wiki/Découpage_plasma)

# **I.4. La commande numérique**

 On appelle « commande numérique » l'armoire de commande recevant le programme d'usinage sous forme d'un ruban perforé (systèmes des années 1950 à 1980), d'une bande magnétique (systèmes des années 1970 à 1985), ou de données issues d'un ordinateur (actuellement).

La définition du terme commande numérique peut être introduite comme suit :

*Un système dans lequel les actions sont contrôlées par l'insertion directe de données numériques à un certain point. Le système doit interpréter automatiquement au moins une partie de ces données.*

 Dans le domaine de la fabrication mécanique, le terme « commande [» désigne l'ensemble des](https://fr.wikipedia.org/wiki/Mécanique_(industrie))  [matériels et logiciels ayant pour fonction de donner les instructions de mouvements à tous les](https://fr.wikipedia.org/wiki/Mécanique_(industrie))  [éléments d'une](https://fr.wikipedia.org/wiki/Mécanique_(industrie)) [machine-outil:](https://fr.wikipedia.org/wiki/Mécanique_(industrie))

- L'outil (ou les outils) d'usinage [équipant la machine,](https://fr.wikipedia.org/wiki/Usinage)
- Les tables ou palettes où sont fixées les pièces,
- Les systèmes d'emmagasinage et de changement d'outil,
- Les dispositifs de changement de pièce
- Les mécanismes connexes, pour le contrôle ou la sécurité, l'évacuation des copeaux…

Les commandes numériques sont employées le plus fréquemment :

- En fraisage à commande numérique (FCN) ;
- En tournage à commande numérique (TCN) ;
- Dans les centres d'usinage à commande numérique (CUCN) ;
- En rectification à commande numérique ;
- En robotique.

 Le fichier de définition numérique (qu'on appelle aussi DFN) est un fichier informatique généré par CAO [\(Conception assistée par ordinateur\), qui remplace de plus en plus le](https://fr.wikipedia.org/wiki/Conception_assistée_par_ordinateur) plan [sur la](https://fr.wikipedia.org/wiki/Conception_assistée_par_ordinateur)  traditionnelle [planche à dessin.](https://fr.wikipedia.org/wiki/Planche_à_dessin)

# **I.5. La machine-outil à commande numérique :**

 Une machine-outil à commande numérique est une machine dotée d'une commande numérique. Lorsque la commande numérique est assurée par un ordinateur, on parle de machine CNC pour *computer numerical control,* francisé en *commande numérique par calculateur.*

 Tout simplement, un système CNC reçoit les données numériques, les interprète et ensuite contrôle les actions associées.

# **I.6. Différentes machines-outils numériques :**

Les machines-outils sont classées en six catégories :

- Centres d'usinage et de fraisage,
- Tours et centres de tournages,
- Machines de forage à commande numérique,
- Machine d'électroérosion à commande numérique,
- Machine à découpage à commande numérique au laser ou à jet d'eau,
- Les imprimantes 3D à commande numérique.

# **I.7. Composition d'une machine-outil à commande numérique :** [13]

Si on ne s'intéresse qu'aux méthodes d'enlèvement de matière par mouvement de rotation (cas classiques du tournage, perçage, fraisage), la machine doit avoir la structure suivante :

1) Des systèmes, autant que nécessaire, assurant la mise en position de l'outil par rapport à la pièce et les mouvements d'avance. Ce sont les axes de la machine. Les axes de déplacement mettent en mouvement les parties mobiles des machines avec de fortes accélérations.

Les axes sont constitués d'un guidage, d'un système d'entraînement, d'une motorisation et d'un système de mesure.

Le guidage positionne précisément des solides. Il est assuré par des glissières, qui sont de plus en plus réalisées au moyen de rouleaux précontraints, afin de limiter les frottements, et de supporter des charges plus élevées.

La transmission du mouvement se fait encore beaucoup au moyen de vis à billes précontraintes. On assiste à l'arrivée de moteurs dit linéaires, qui éliminent les jeux et les frottements de l'entraînement.

Le système de mesure transmet la position du solide à la commande numérique. Deux technologies sont utilisées :

- Les systèmes de mesure, qui comptent les nombres de tours de vis et la position angulaire dans le tour. Ils ont pour capteurs des codeurs incrémentaux semi-absolus ;
- Des systèmes, qui mesurent la position effective du mobile. Ils ont pour capteurs des règles incrémentales, plus chère cette technologie a tendance à se développer sur des machines de production qui doivent avoir des asservissements précis.
- 2) Un système qui réalise le mouvement de coupe par mise en rotation des outils ou de la pièce: (la broche).

La broche crée le mouvement de coupe nécessaire à l'usinage. Elle assure donc la mise en rotation de la pièce ou de l'outil. Ces deux cas posent des contraintes fonctionnelles différentes. Cinématiquement, la broche est en liaison pivot avec le bâti ou un chariot. Dynamiquement, elle doit être très rigide, et stable thermiquement de façon à garantir la position relative de l'outil par rapport à la pièce durant l'usinage.

3) Un système de contrôle - commande, qui permet le suivi automatique du programme de commande de la machine.

La commande numérique assure l'asservissement en position et en vitesse des déplacements des mobiles. C'est purement de la commande d'axe, avec un traitement numérique pour élaborer les consignes de commande en temps réel en fonction des paramètres de la trajectoire et de l'état de la chaîne d'action. On peut citer les fonctions suivantes :

- Interprétation du programme d'application,
- Détermination des phases de travail (blocs exécutables),
- Calcul des consignes successives sur la trajectoire,
- Élaboration de l'écart de poursuite et des corrections nécessaires,
- Gestion des données et des mesures,
- Surveillance des erreurs.

De plus, elle gère l'ensemble des fonctions séquentielles associées à la machine, soit directement, soit à travers un automate programmable. Citons les actions suivantes :

- Commande des actionneurs auxiliaires,
- Modes de marche et d'arrêt,
- Commande de distribution d'énergie,
- Traitement des informations de sécurité.
- Enfin elle assure une fonction dialogue avec l'opérateur.
- 4) Un élément mécanique qui assure le lien entre ces systèmes : le bâti (on dit aussi gabarit).

Le bâti assure le guidage des axes de mouvements, et l'agencement des autres organes de la machine. Pour assurer une géométrie correcte, et encaisser les actions mécaniques dues aux accélérations élevées des mobiles, le bâti doit être rigide et limiter les déformations dues à la chaleur. Les nouvelles machines intègrent de nouveaux matériaux de construction (béton), et la répartition des masses est optimisée. En plus de ces fonctions essentielles, le bâti remplit aussi des fonctions auxiliaires importantes, comme la gestion des copeaux, et la protection des opérateurs.

À cela, il faut ajouter des éléments d'interfaces spécifiques à la production permettant la mise en position les outils et des pièces sur la machine.

#### **I.8. Typologie des machines-outils à commande numérique :** [13]

 Le classement des machines est nécessaire car il aide au choix de machines, lors d'étude de gammes de fabrication. Traditionnellement, on classe les machines en fonction des formes de surfaces à réaliser : cylindriques / parallélépipédiques, tournage / fraisage. Cette classification est remise en cause, car la CN et l'adaptation des structures de machine cassent le lien entre les deux couples.

On classe maintenant les machines-outils par le nombre de mouvements élémentaires qu'elles peuvent mettre en œuvre lors du déplacement de l'outil par rapport à la pièce. Seuls les axes sont décomptés. Cette classification ne permet pas d'associer directement un type de forme usinable à une classe de machine.

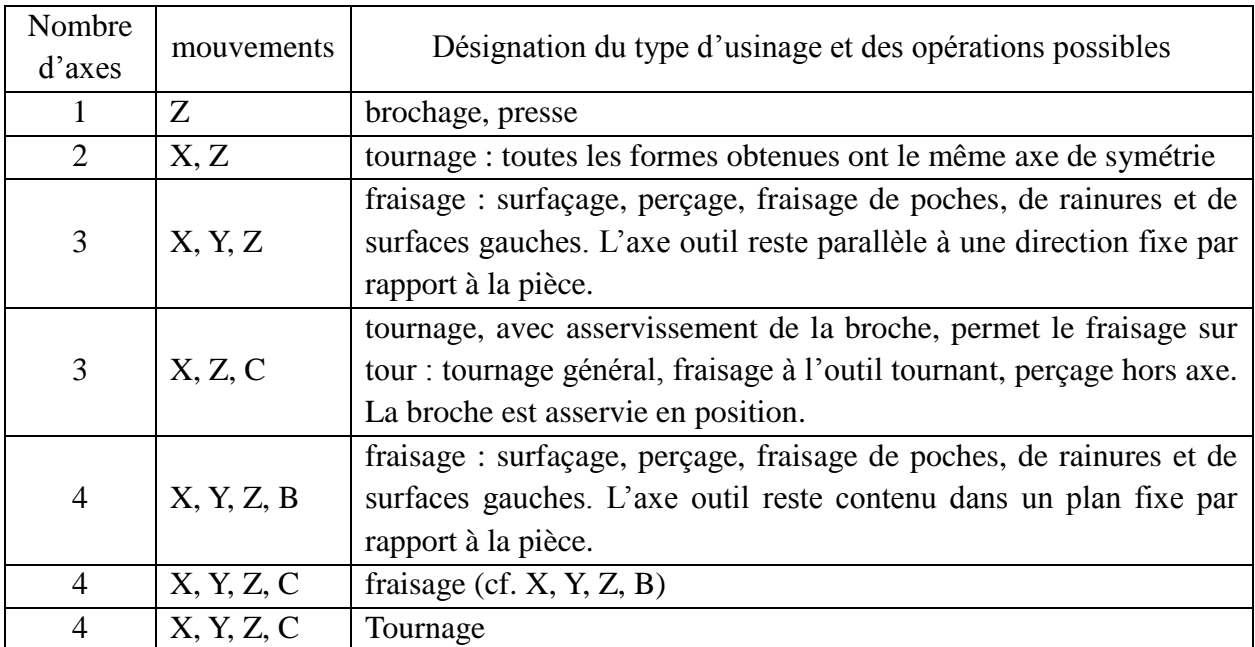

14

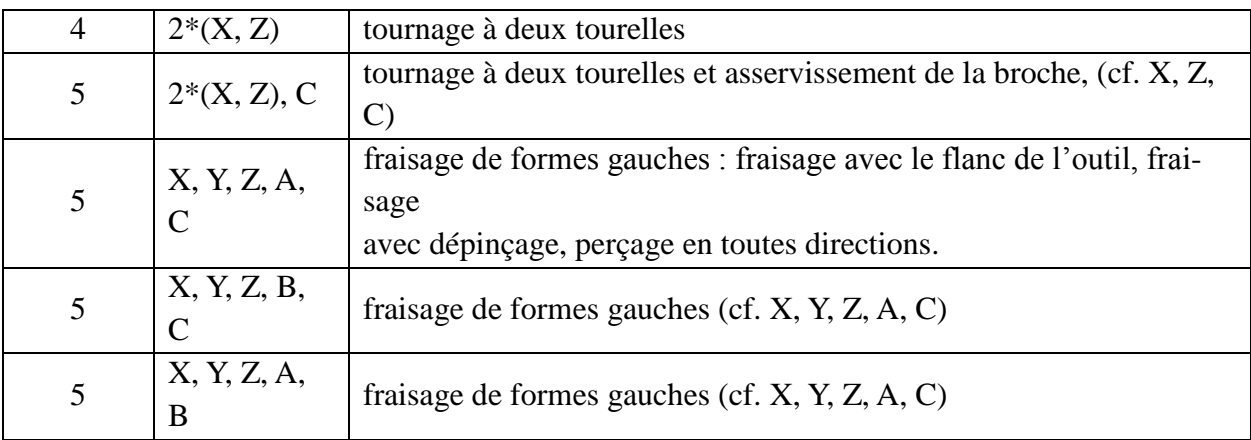

*Tableau 1 : classification des MO.*

On peut classer les machines à plus de cinq axes en trois catégories :

- les mouvements génèrent une forme particulière, ce sont les affuteuses (jusqu'à neuf axes), ou des machines spéciales;

- les mouvements sont dédoublés, ce sont les machines transferts;

- les mouvements ne sont pas dédoublés, ce sont les robots. La dissociation entre le robot et la machine-outil vient de la comparaison des performances respectives sur la rigidité, la vitesse de déplacement et la précision.

#### **I.7. Conclusion :**

Aujourd'hui, l'outil informatisé, appelé commande numérique, remplace de plus en plus l'équipement manuel et permet de programmer à l'avance les opérations à réaliser. Les pièces sont parfois fabriquées jusqu'au millième de millimètre et peuvent être très chères.

 L'expression « atelier sans homme » correspond au stade final de l'évolution des machinesoutils à commande numérique et de la réalisation des chaînes robotisées. Cette évolution se traduit en effet par une réduction progressive de l'intervention humaine, les opérateurs devenant moins nombreux et ayant surtout un rôle de surveillance.

 Mais, si la machine-outil remplace l'homme pour l'exécution de certaines tâches, celui-ci sera toujours indispensable pour la programmer et assurer la maintenance. C'est le technicien en usinage qui assurera la fabrication des pièces que l'on retrouvera dans l'automobile (moteur), l'industrie métallique, l'aviation (train d'atterrissage), le médical (broche pour relier les os) ou encore le spatial. C'est lui qui concevra des éléments qui peuvent être de quelques millimètres ou de plusieurs mètres.

 Toutefois, sans surveillance humaine, un incident mineur et localisé peut provoquer soit un accident plus grave, soit une immobilisation générale de l'installation.

# Chapitre II: Commande numérique de la machine outil

# **II.1. Introduction :**

 La commande numérique est un mode de commande dans lequel les valeurs désirées d'une variable commandée sont définies selon un code numérique (la machine-outil constitue le principal domaine d'application de la commande numérique). C'est une somme d'automatismes dans laquelle les ordres de mouvement ou de déplacement, la vitesse de ces déplacements et leur précision, sont donnés à partir d'informations numériques. Ces informations sont codées sur des supports tels que : rubans perforés, cassettes ou disquettes magnétiques ou simplement sauvegardés en « mémoire » dans le cas des dernières générations de commandes numériques à calculateur intégré (CNC). L'ensemble de ces informations de pilotage des machines-outils (MO) est élaboré sous forme de programme à exécution séquentielle. Les temps de réponse de telles commandes avoisinant la dizaine de microsecondes, il sera tout naturellement possible d'espérer piloter la machine suivant des trajectoires plus ou moins complexes, en vitesse et position. [7]

 Aujourd'hui, de plus en plus étroitement associée aux progrès de la microélectronique et de l'informatique, la CN voit ses performances et sa convivialité augmenter régulièrement tandis que, en revanche, son prix et son encombrement ne cessent de diminuer. Elle pénètre, de ce fait, dans les plus petites entreprises et devient accessible à tous les secteurs industriels faisant appel aux procédés de positionnement ou de suivi de trajectoire.

# **II.2. Schéma de la machine-Outil à commande numérique**

Ce type de machines se compose de deux parties : (figure II.1)

- a- La partie opérative : représente la machine elle-même. Elle est identique aux machines conventionnelles dans la fonction "usinage" mais elle possède des performances supérieures. Elle peut posséder plusieurs têtes d'usinage motorisées selon un ou plusieurs systèmes d'axes indépendants et elle comporte également des éléments annexes pour commander les dispositifs de serrage et de lubrification.
- b- La partie commande : c'est le cerveau de la machine, appelé directeur de commande numérique (DCN). Ce dernier envoi des ordres de commande de rotation et de déplacement aux organes mobiles de la machine à partir des valeurs de consignes décrites dans le programme de la pièce à réaliser.

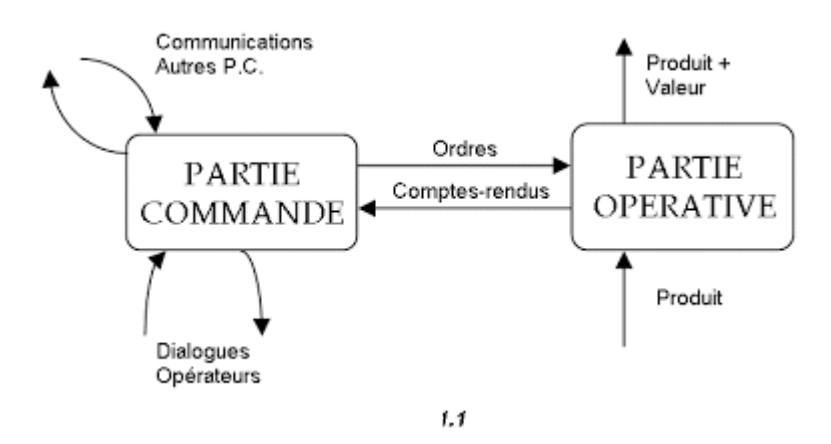

*Fig. II.1 : structure d'une MOCN.*

 La commande numérique assure l'asservissement en position et en vitesse des déplacements des mobiles (Figure II.2). C'est purement de la commande d'axe, avec un traitement numérique pour élaborer les consignes de commande en temps réel en fonction des paramètres de la trajectoire et de l'état de la chaîne d'action. On peut citer les fonctions suivantes :

- Interprétation du programme d'application,
- Détermination des phases de travail (blocs exécutables),
- Calcul des consignes successives sur la trajectoire,
- Élaboration de l'écart de poursuite et des corrections nécessaires,
- Gestion des données et des mesures,
- Surveillance des erreurs.

 De plus, elle gère l'ensemble des fonctions séquentielles associées à la machine, soit directement, soit à travers un automate programmable. Citons les actions suivantes :

- Commande des actionneurs auxiliaires,
- Modes de marche et d'arrêt,
- Commande de distribution d'énergie,
- Traitement des informations de sécurité.

Enfin, elle assure une fonction dialogue avec l'opérateur.

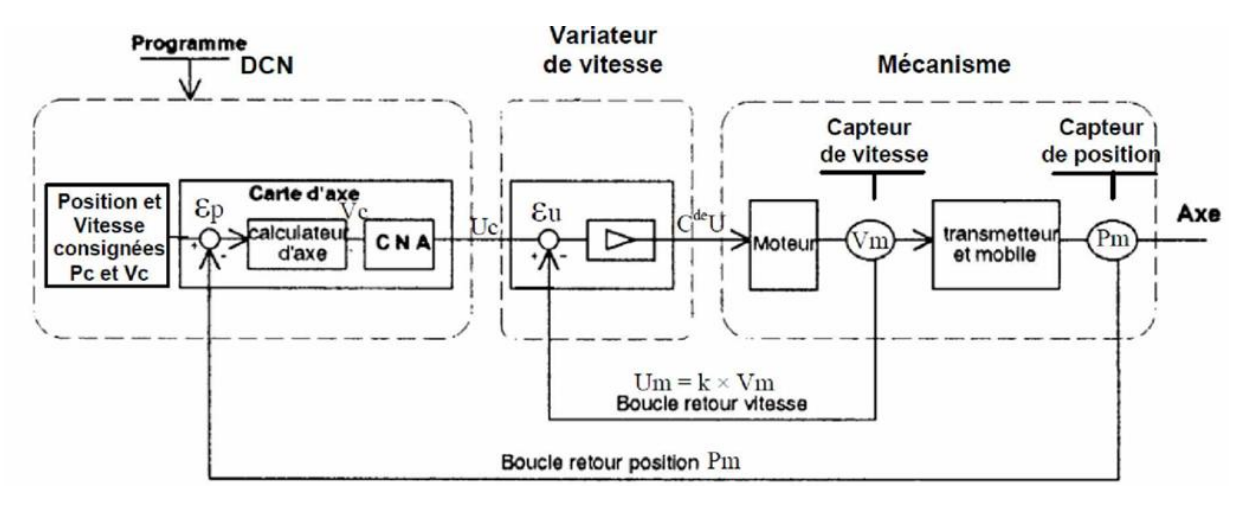

*Fig. II.2 : sous-ensemble technologique d'un axe de déplacement.*

Avec :

 $CNA$  : convertisseur numérique-analogique, Pc : position consignée,  $V_c$  : vitesse consignée,

 $U_c$ : tension consignée,  $P_m$ : position mesurée,  $V_m$ : vitesse mesurée,  $U_m$ : tension mesurée,  $\varepsilon_p$ : écart de position,  $\varepsilon_{\rm u}$  : écart de tension.

Avant de procéder au cœur et aux détails de la productique mécanique, on présente certaines étapes-clés que chaque programmeur de la CN doit connaître pour la bonne maîtrise de sa MOCN.

#### **II.2.1 Constitution de la machine-Outil** [8]

La configuration machine (Figure II.3) : composants, axes, fonctions programmables.

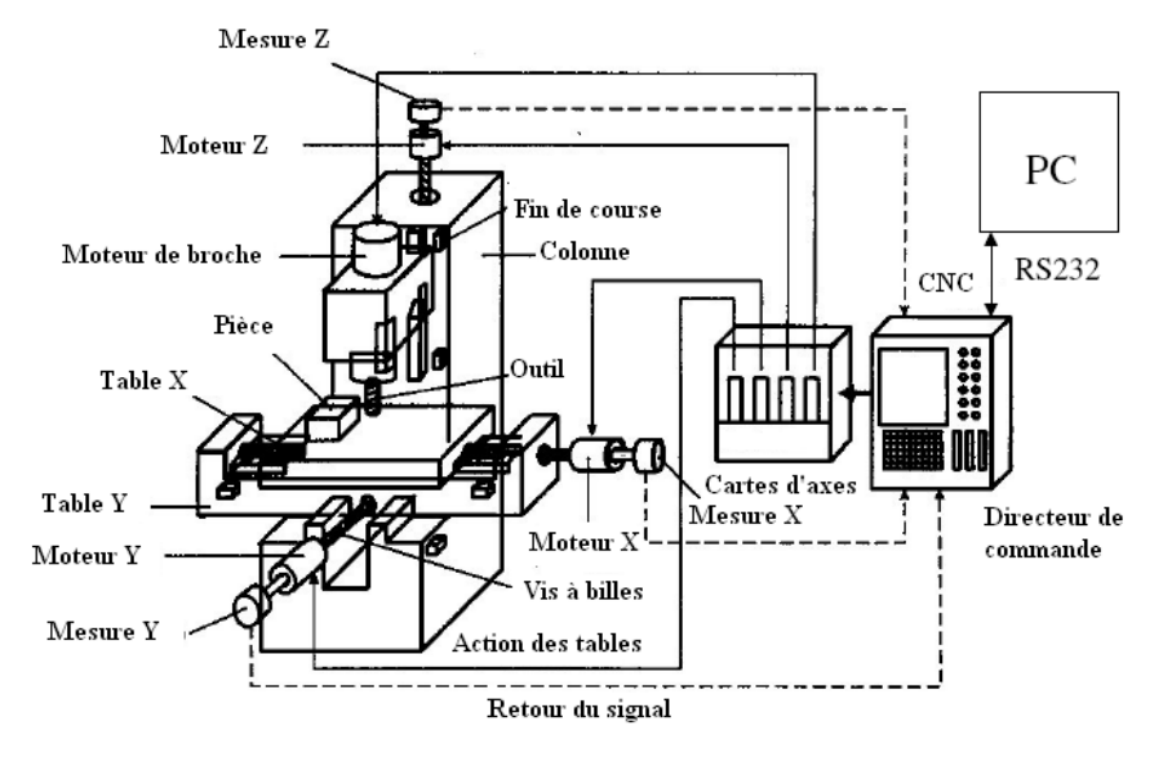

*fig. II.3 : architecture d'une machine-outil à commande numérique.*

 Les machines-outils sont équipées généralement de 3 axes de déplacements. Bien que le nombre d'axe ne soit pas en théorie limité, les constructeurs se limitent en général à un maximum de 5 axes. Les 3 axes « basiques » sont les axes X, Y et Z. Ces 3 axes sont définis par la norme NF Z68-020 (Figure II.4). [9]

- $\checkmark$  Axe Z : Axe de la broche de la machine-outil. Le sens positif est donné par l'accroissement de la distance outil/pièce, la pièce étant fixe.
- $\checkmark$  Axe X : Axe du plus grand déplacement. Par défaut, le sens positif est donné vers la droite lorsque l'on fait face à la machine.
- $\checkmark$  Axes Y : Axe qui permet de former un trièdre X, Y et Z direct.
- $\checkmark$  Les axes de rotations correspondent au sens trigonométrique. Norme NF ISO 841. A autour de X, sens A+ de Y vers Z B autour de Y, sens B+ de Z vers X
	- C autour de Z, sens C+ de X vers Y
- $\checkmark$  Les axes de translations supplémentaires sont appelés :
	- U parallèle à l'axe X
	- V parallèle à l'axe Y
	- W parallèle à l'axe Z

Si les parties mobiles de la machine sont appliqué à un autre mouvement que celui du porteoutil, les axes portent le même repère agrémentés d'une apostrophe, sens opposé au sens appliqué à l'outil.

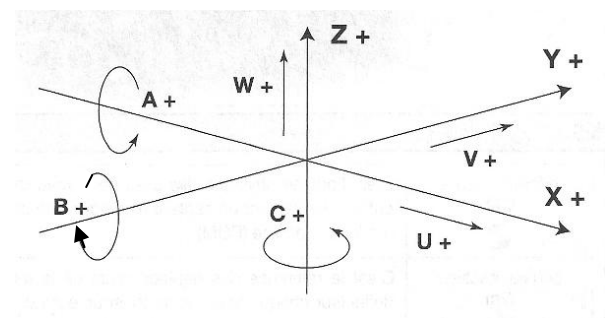

*Fig. II.4 : axes d'une MO*

# **II.2.2 Définition des d'origines (Figure II.5)**

**OM** : Origine machine : C'est la référence des déplacements de la machine. C'est un point défini (sur chaque axe) par le constructeur qui permet de définir l'origine absolue de la machine. OM et om peuvent être confondues. [14]

**Om** : Origine mesure : C'est le point de départ de toutes les mesures dans l'espace machine.

**Opp** : Origine porte pièce : fraisage: point d'intersection table / porte-pièce, tournage: point d'intersection de la face avant du mandrin et axe de la broche.

**Op** : Origine pièce : origine de la mise en position (isostatique de la pièce).

**OP** : Origine programme : C'est le point de départ de toutes les cotes.

**Opo** : Origine porte outil : C'est le point piloté sans correction d'outil (fraisage : point d'intersection de l'axe de la broche et du plan de jauge du cône de l'outil).

**Pi** : Point programmé, point situé sur la pièce et défini par rapport à OP.

**Qi** : Point courant, point situé sur la pointe active de l'outil.

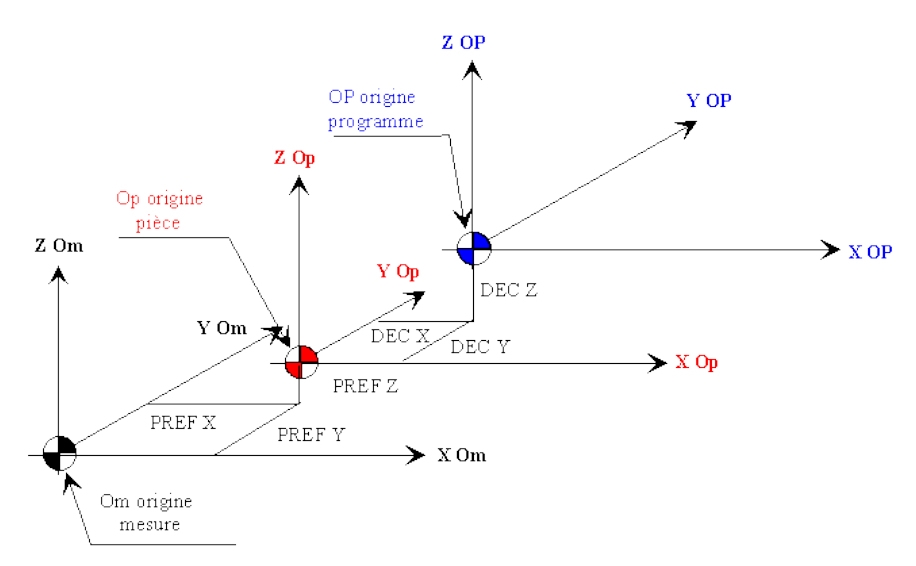

*Fig. II.5: origines et mesures sur MOCN.* [15]

*PREF : Prise de REFérence. Distance entre l'origine porte-pièce et l'origine mesure.* [16] *DEC x : Décalages de l'origine programme par rapport à l'origine porte-pièce.* [16]

On définit aussi : la jauge outil par le vecteur :  $\overline{aauge \ outl'} = \overline{O_l Opo}$ . [16]

#### **II.2.3 Introduction aux mots de programmation.**

Un programme est une suite d'instructions écrites dans un langage codé propre à la CN (le plus utilisé est le code ISO). Ses instructions sont constituées de mots composés de lettres majuscules et d'un format numérique. [12]

Un mot définit une instruction ou une donnée à transmettre au système de commande. Ils existent deux types de mots : mots définissants des dimensions  $(X + 3.3)$  et mots définissants des fonctions  $(G 02)$ . [12]

Une suite de mots constitue un bloc qui correspond aux instructions relatives à une séquence d'usinage. [14]

La commande numérique interprète le programme pour commander une opération de fabrication mécanique sur la machine outil.

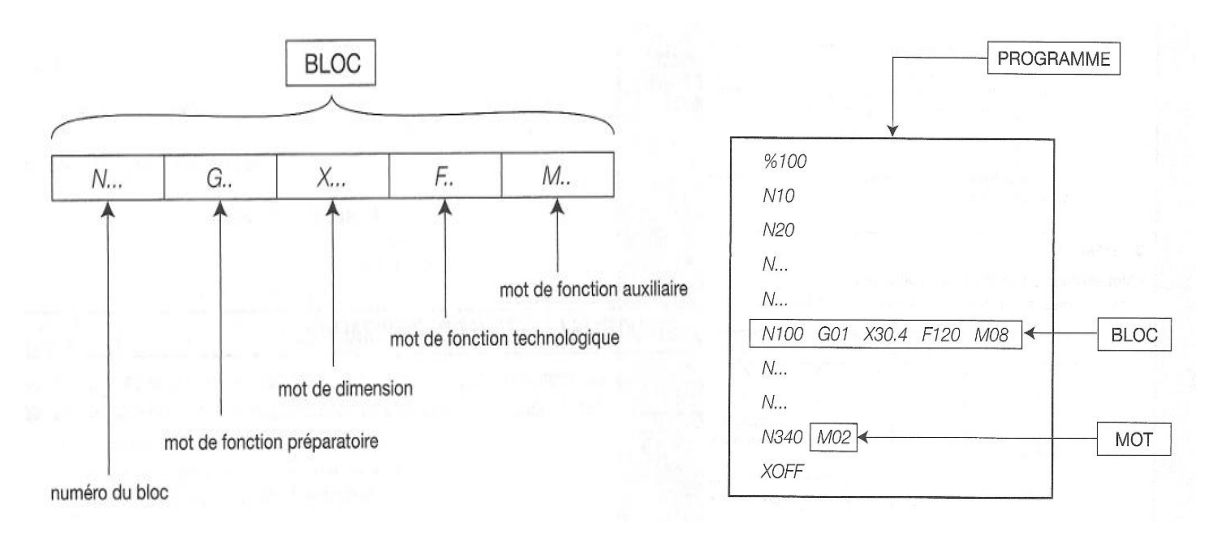

*Fig. II.6: syntaxe de commande numérique.*

Les fonctions programmables ont pour but de déterminer les ordres de fonctionnements pour chaque opération de chaque élément de la machine. Les fonctions usuelles sont :

- Les fonctions préparatoires (généralement connues sous l'appellation G-code).
- Les fonctions miscellanious (généralement connues sous l'appellation M-code).

 Autres fonctions sont mises en place, on cite : S-code (déterminer la vitesse de la broche), T-code (spécifier le numéro de l'outil convenable pour effectuer une tache précise) …

La visualisation de l'exécution du programme :

 Un programmeur CNC doit posséder la capacité de visualiser les mouvements qu'une machine CNC réalisera lors de l'exécution d'un programme. Plus une personne peut visualiser ce que doit faire le centre d'usinage afin de pouvoir usiner une pièce, plus il sera facile de créer un programme CNC réalisable.

# **II.2.4 Les mouvements de base**

Pour donner un ordre de déplacement, il faut spécifier un mode d'interpolation, un but et une vitesse de déplacement. Les types d'interpolation utilisés sont :

- interpolation linéaire : trajectoire décrite par un segment,
- interpolation circulaire : trajectoire décrite par un arc de cercle, souvent dégradée en interpolation linéaire au niveau de l'asservissement,
- interpolation hélicoïdale : trajectoire décrite par une hélice,

On assiste au développement actuel de l'interpolation polynomiale, où la trajectoire est décrite par une courbe polynomiale, ce qui permet d'assurer une meilleure dynamique de la trajectoire. [13]

Autres mouvements sont pris en considération :

- Mouvement absolu : tous les déplacements sont programmés par rapport à l'origine programme ;
- Mouvement relatif : tous les déplacements sont programmés par rapport à la dernière position de la trajectoire précédente.

# **II.3. Modélisation des MOCN :**

Par définition, le pilotage d'une machine-outil à commande numérique est réalisé par un ordinateur qui établit une stratégie de commande des axes (sortie) en fonction des déplacements mesurés de la machine (entrée). Pour pouvoir agir, le calculateur doit se représenter la machine dans l'espace en fonction des données (déplacements sur les axes). Il s'appuie sur le modèle. La modélisation mécanique de la partie opérative est nécessaire au calcul de l'asservissement. De même la modélisation géométrique de la machine est nécessaire à sa commande par l'opérateur.

Il existe plusieurs modélisations, suivant le point de vue adopté, et les objectifs recherchés.

- **Modélisation cinématique** : codifie la description des déplacements et autorisent le passage d'un programme d'une machine à l'autre à l'intermédiaire d'un ensemble de règles et conventions normalisées, qui simplifient l'emploi des machines-outils à commande numérique. Cette modélisation est décrite au sens de l'utilisation.
- **Modélisation vectorielle** : Au sens de l'obtention de la pièce, cette modélisation permet de décrire les positions successives de l'outil dans l'espace machine et de placer correctement l'outil par rapport à la pièce.
- **Modélisation géométrique** : la commande numérique doit être capable de transformer les ordres de mouvement donnés dans un système de coordonnées particulier, en des commandes de déplacement sur chaque axe.
- **Modélisation dynamique** : prenant en compte les rigidités et les inerties des axes de déplacement. Cette modélisation permet de construire le schéma fonctionnel de l'asservissement de l'axe, et de le corriger afin de répondre au cahier des charges dynamiques de la machine.

 Au niveau des organes mobiles, on peut utiliser trois types de mécanismes pour assurer le déplacement de l'outil en vue de compléter les tâches à exécuter. Ces mécanismes sont en bases de guides linéaires est de dispositifs de transfert de mouvement. Le dispositif le plus couramment utilisé est du type vis-écrou à billes (figure II.7). Il se compose d'un filet de précision, d'un jeu de

billes circulantes et de deux écrous précontraints en traction pour compenser les dilatations thermiques. Cette solution se traduit par un frottement minimum et une absence de jeu lorsque la pré charge est correctement Choisie. [7]

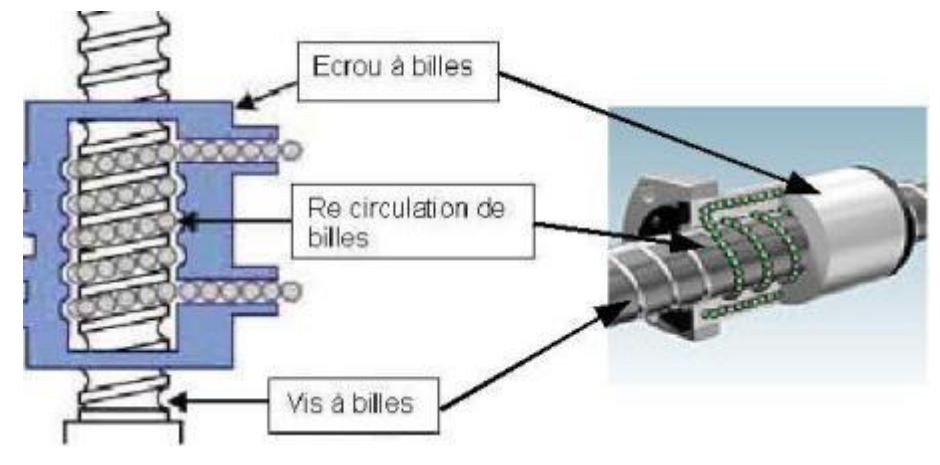

*fig. II.7 : système vis écrou à bille*

D'autres dispositifs sont eux-mêmes utiles pour assurer les déplacements le long des axes : les courroies crantées de forte résistances et teneur mécanique et les couples pignon/crémaillère (Figure II.8).

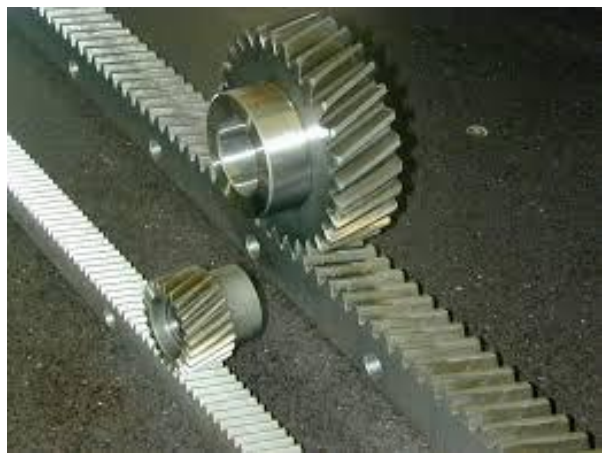

*Fig. II.8 : mécanisme pignon/crémaillère.*

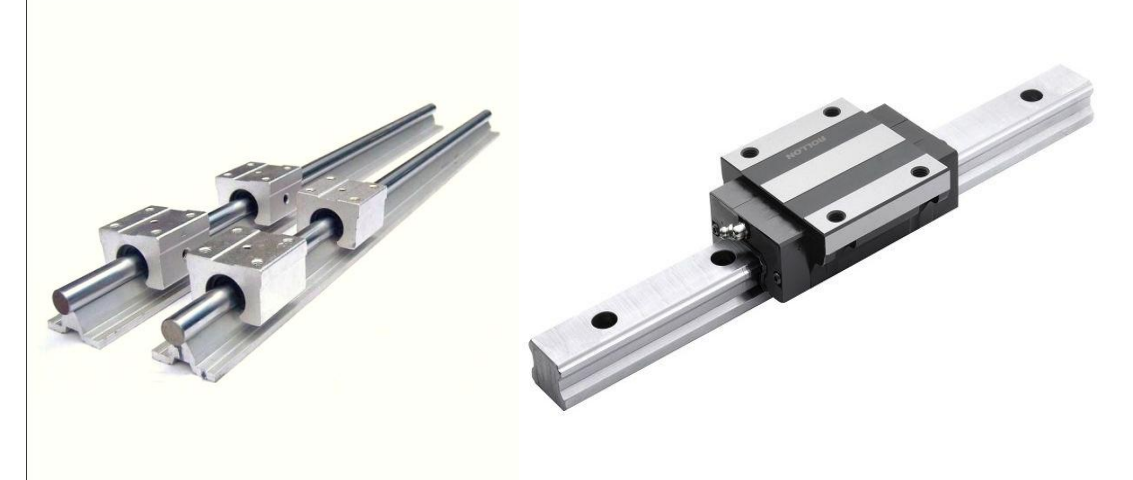

*Fig. II.9 : deux types de guides linéaires.*

 D'après le principe de fonctionnement d'une MOCN, un déplacement doit correspondre à une valeur déterminée lors de la préparation de travail et qu'on appelle « grandeur de consigne ». Il se peut, pour des raisons variées (jeu cinématique, échauffement, etc.) que le déplacement réel ne corresponde pas exactement à la valeur de consigne. Alors, deux systèmes de réception des ordres de déplacement fixent le mode de fonctionnement de la machine.

- **Système en boucle fermée :** le système est dit à boucle fermée si un dispositif de correction permet de donner le déplacement juste nécessaire par comparaison de la position réelle de l'organe mobile avec celle imposée comme valeur de consigne. (Fig. II.10.a)
- **Système en boucle ouverte :** le système est dit à boucle ouverte s'il ne dispose pas de retour de l'information (pas de comparaison). Dans ce système, on admet que les erreurs de fonctionnement sont suffisamment faibles étant donnée des progrès réalisés dans la fabrication des moteurs pas à pas et des vis à billes. (Fig. II.10.b)

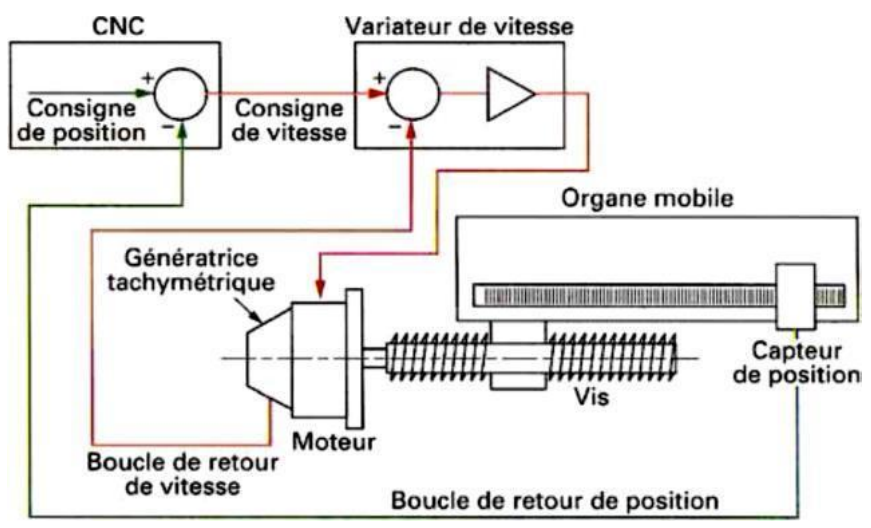

*Fig. II.10.a*

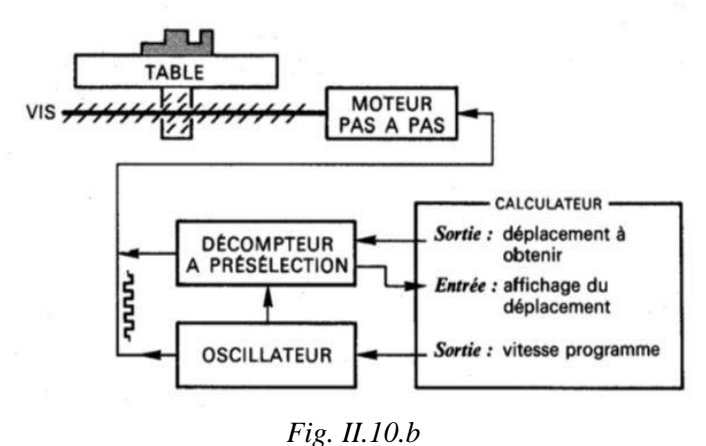

Les différentes opérations, constituant la tâche d'usinage, sont gérées par l'intermédiaire d'un DCN (direct numerical control).

# **II.3.1 Le DCN (Commande numérique directe) :**

 Le DCN est un automatisme composé d'éléments électroniques. Il sait exploiter les informations données par le programme ou par les capteurs de mesures. Une machine informatique assurant principalement deux fonctions :

- L'entrée des informations :
	- $\checkmark$  Entrée du programme : manuelle au clavier ou par disquette, par liaison câblée avec ordinateur externe
	- $\checkmark$  Analyse du programme : lecture, interprétation, contrôle syntaxe.
- Les fonctions de commande :
	- $\checkmark$  Elaboration des valeurs de consigne (ordres) de 2 types : informations numériques (déplacement, vitesse d'avance) et informations « tout ou rien » : automatismes divers (arrosage, rotation broche…)

 À partir d'un programme préalablement établi, le DCN fournit des ordres (tension électrique, suite d'impulsions...) aux commandes des moteurs d'axes et de broche.

Les déplacements peuvent être assurés par trois sortes de moteurs :

- $\triangleright$  Moteur pas à pas
- $\triangleright$  Moteur à courant continu
- $\triangleright$  Moteur à courant alternatif

La boucle de retour en vitesse et en position peut être assuré par :

- $\triangleright$  Des capteurs absolus (disque codé) (Figure II.11.a)
- $\triangleright$  Des capteurs relatifs (disque binaire) (Figure II.11.b).

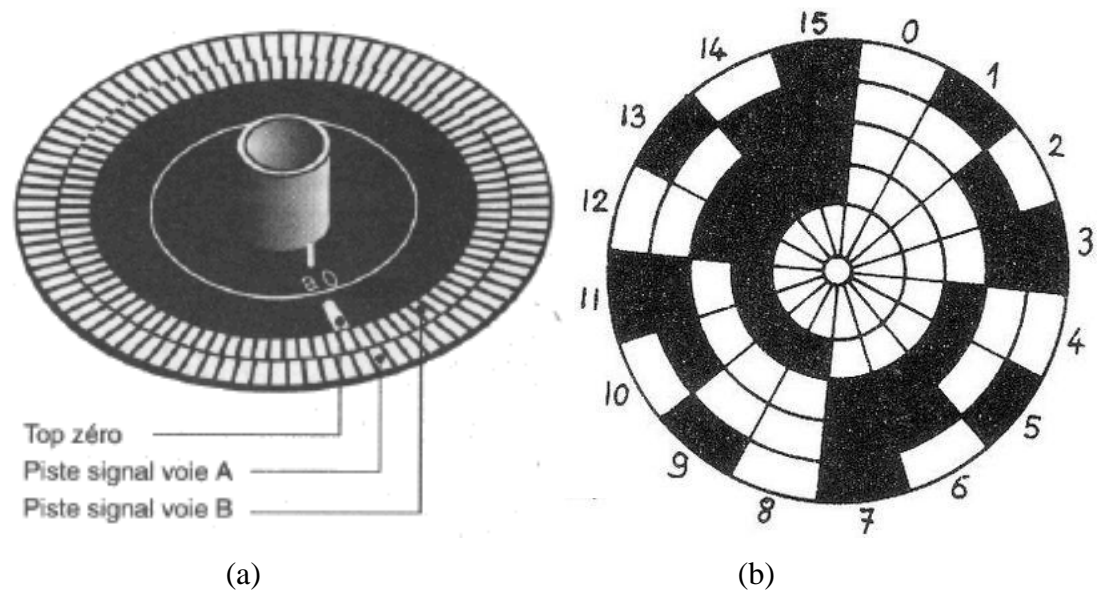

*fig. II.11 : Capteurs du déplacement : disque binaire relatif(a), disque codé absolu (b)*

# **II.4. Moteur pas à pas :**

# **II.4.1. introduction :**

 Le moteur pas à pas, fut inventé par Marius Lavet en 1936, est un moteur à courant continu utilisé pour le positionnement angulaire précis. Contrairement aux moteurs à courant continu, il ne nécessite pas de boucle d'asservissement et est plus simple à commander.

 La caractéristique de l'énergie électrique est un train d'impulsion converti en déplacements angulaires égaux dits pas. L'intérêt du moteur pas à pas :

- positionnement plus précis,

 - possibilité de bloquer la rotation en une position très précise : on ''fige'' le signal de commande (qui déclenche l'incrémentation de pas) = on lui indique à quel pas le moteur doit s'arrêter de tourner.

Ils existent trois types de moteurs pas à pas :

- le moteur à reluctance variable,

- le moteur à aimants permanents,

 - le moteur hybride, qui est une combinaison des deux technologies (reluctances variables et aimants permanents).

 Dans tous les types de moteur, on positionne le rotor en modifiant la direction d'un champ magnétique crée par les bobinages du stator. Ils nécessitent un circuit de commande qui comporte une partie logique et une commande de puissance. La partie logique détermine pour chaque pas quelles sont les bobines alimentées et le sens de rotation. La fréquence de l'horloge du circuit logique détermine la vitesse de rotation.

# **II.4.2. types de moteurs PAP :**

Selon la conception de son rotor, le moteur pas à pas se divise en trois types

- 1- Rotor à aimants permanents
- 2- Rotor à réluctance variable
- 3- Rotor hybride

# **II.4.2.1. moteur pas à pas à aimants permanent :**

 C'est le modèle le plus simple dans son fonctionnement. Sa constitution est très simple, et la rotation est obtenue en contrôlant l'alimentation des bobines ainsi que le sens du courant dans celles-ci.

 Le rotor est constitué d'un aimant permanent, et le stator comporte 2 bobinages (ou 2 groupes de bobinages) (figure II.12). En contrôlant l'alimentation des bobines, et le sens du courant dans celles-ci, on peut faire varier le champ dans le moteur.

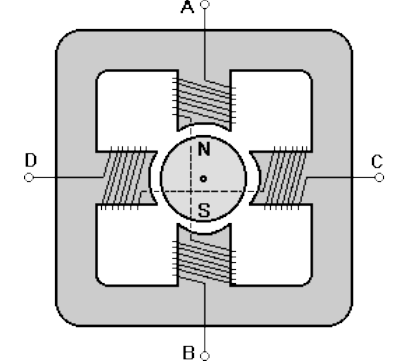

*Fig. II.12 : schéma d'un moteur PAP bipolaire à aimant permanant.*

#### **a. modes de fonctionnement :**

### **Fonctionnement en pas entier :**

 Dans ce mode de fonctionnement, les bobines sont alimentées l'une après l'autre dans un sens puis dans l'autre. L'aimant permanent suit le déplacement du champ magnétique créé par ces bobines et s'oriente selon une de ses 4 positions stables. Comme le rotor est aimanté, lorsque le moteur n'est pas alimenté le flux magnétique dû à l'aimant permanent va à lui seul créer un couple résiduel ou couple de détente, en se mettant dans l'axe de l'une des bobines (figure II.13).

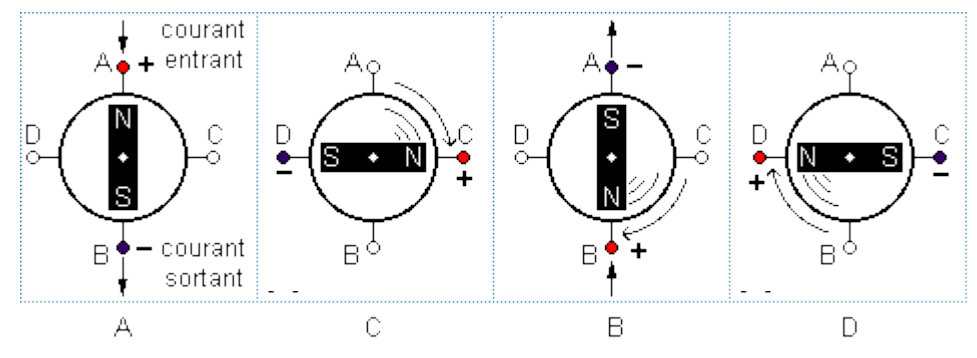

*Fig. II.13 : fonctionnement en pas entier.*

L'excitation des phases est comme suit : (une phase à la fois) :

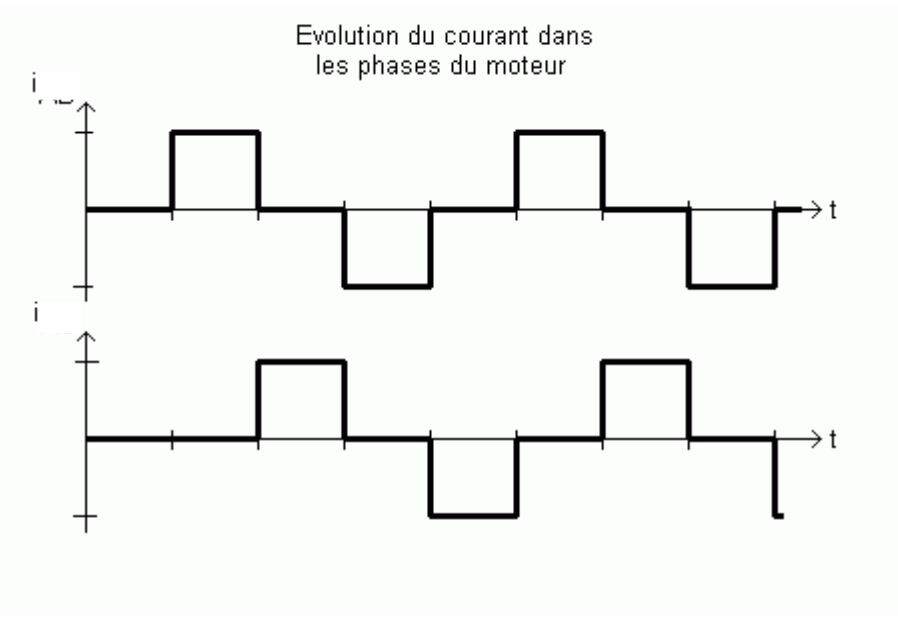

*Fig. II.14*

# **Fonctionnement en mode fort couple (high torque) :**

 Pour augmenter l'intensité du flux magnétique créé par le stator, et donc le couple moteur, on peut alimenter les deux bobines en même temps, en faisant varier uniquement le sens du courant dans chacune d'entre elles. Le rotor prendra donc également l'une des 4 positions (fig. II.15) suivant le sens d'alimentation de chacune des bobines.

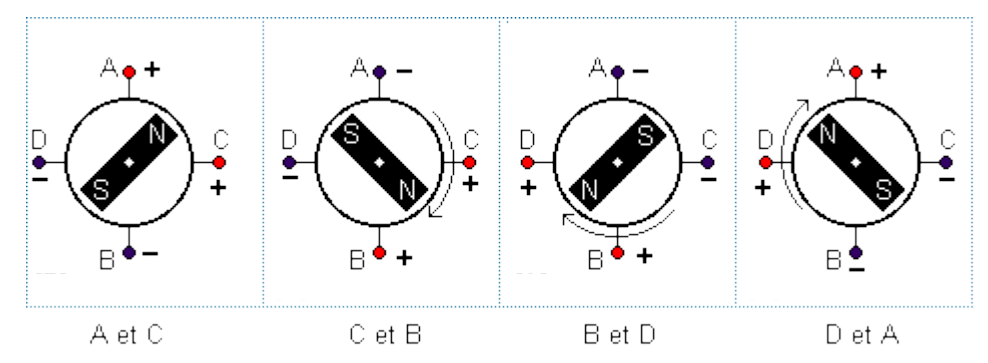

*Fig. II.15 : fonctionnement « high torque ».*

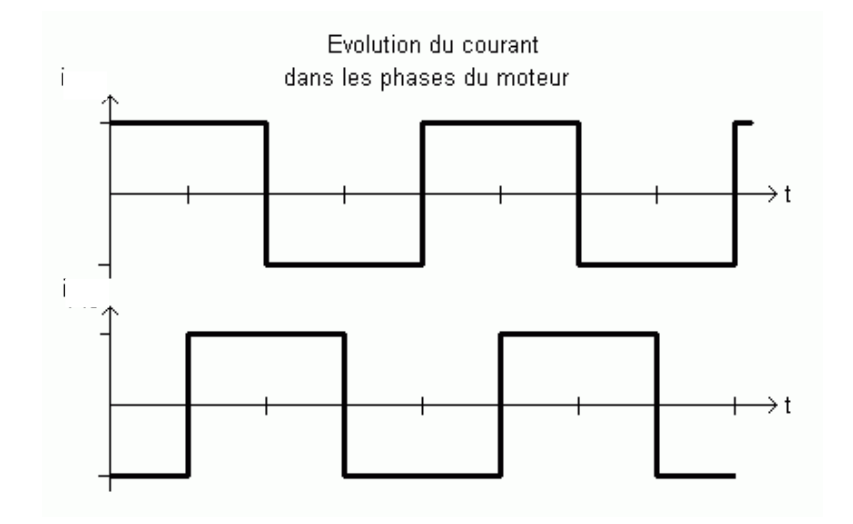

### **- Fonctionnement en mode demi pas :**

 Pour augmenter le nombre de positions stables et donc réduire le pas moteur, on peut combiner les 2 modes précédents dans un mode de commande appelé « demi pas » (Figure II.16).

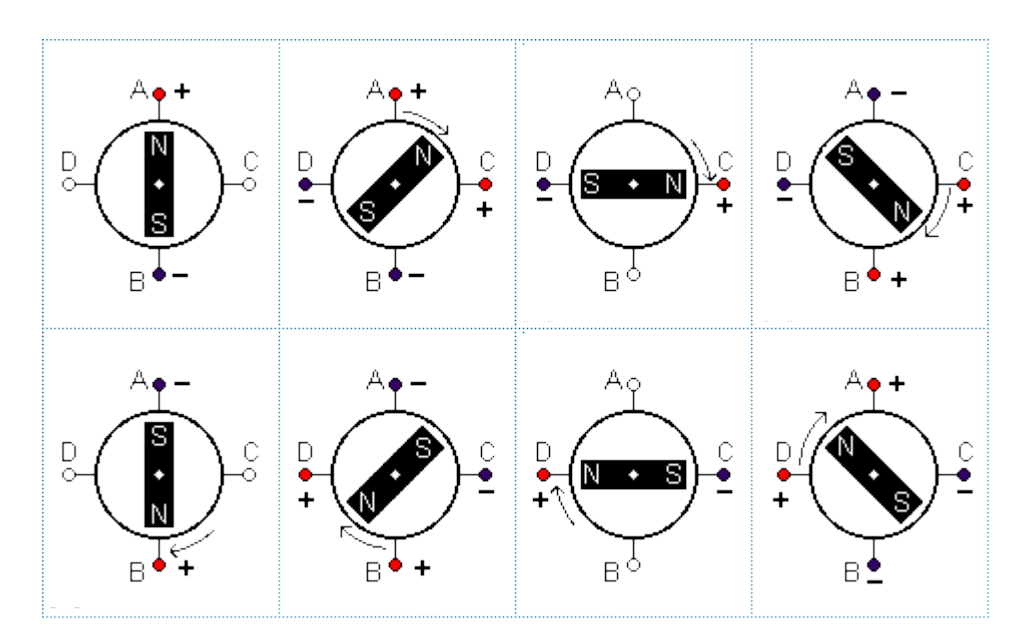

*Fig. II.16 : fonctionnement mode demi pas*

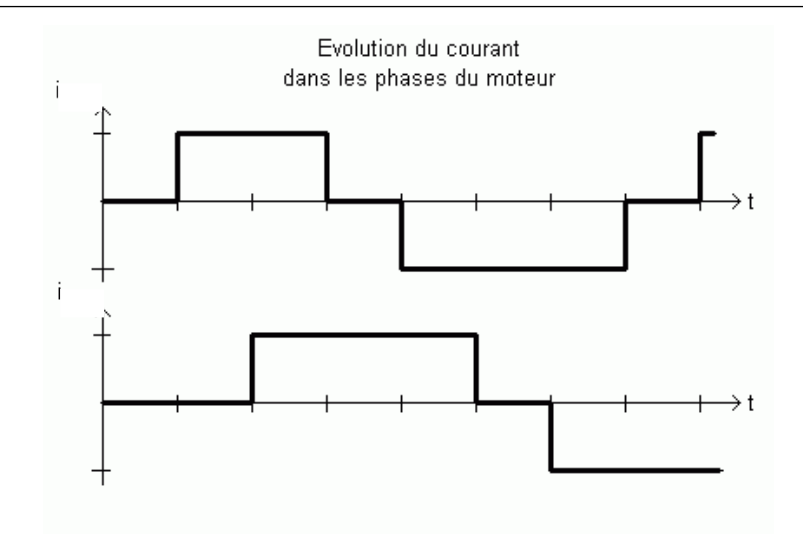

#### **- Fonctionnement en mode micro pas :**

 Le fonctionnement en demi-pas implique que les courants traversant les deux pôles sont de même intensité. Le rotor prend donc une position intermédiaire. Si les courants ne sont pas de même intensité, l'angle du rotor sera fonction du rapport entre ces deux courants. C'est le mode micro-pas.

#### **II.4.2.2. moteur pas à pas à reluctance variable :**

 Un moteur pas à pas à réluctance variable comporte un rotor à encoches non aimanté se positionnant dans la direction de la plus faible réluctance. Le fonctionnement du moteur est assuré par un pilotage du type unipolaire et l'avance du rotor est obtenue en excitant tour à tour une paire de pôles du stator. Le rotor est en fer doux et comporte un nombre de pôles différent du stator. Le rotor se déplace pour que le flux le traversant soit maximum. Ces moteurs n'ont de couple de maintien si aucune bobine n'est alimentée (Figure II.17).

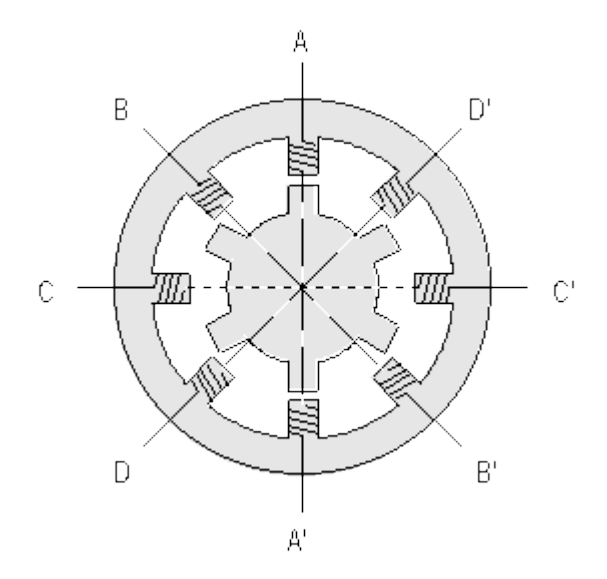

*Fig. II.17 : schéma de base moteur a reluctance variable.*

Globalement le nombre de pas (en fonctionnement pas entier) d'un moteur pas à pas à réluctance variable est donné par la formule suivante :

$$
Np = \frac{Ns * Nr}{Ns - Nr}
$$

Avec:

Np : nombre de pas,

Ns : nombre de dents du stator,

Nr : nombre de dents du rotor.

#### **II.4.2.3. moteur pas à pas hybrides :**

En superposant le principe du moteur à réluctance variable et à aimant permanent, on obtient un moteur hybride qui combine les avantages des 2 moteurs. Le rotor est constitué de 2 disques dentés décalés mécaniquement. Entre ces 2 disques est inséré un aimant permanent. Le nombre de dents du rotor est différent de celui du stator. Lorsqu'on alimente une bobine, le rotor place les dents Nord et Sud de telle façon à ce que le flux traversant le rotor soit maximal.

#### **II.4.2.4. moteur pas à pas unipolaire :**

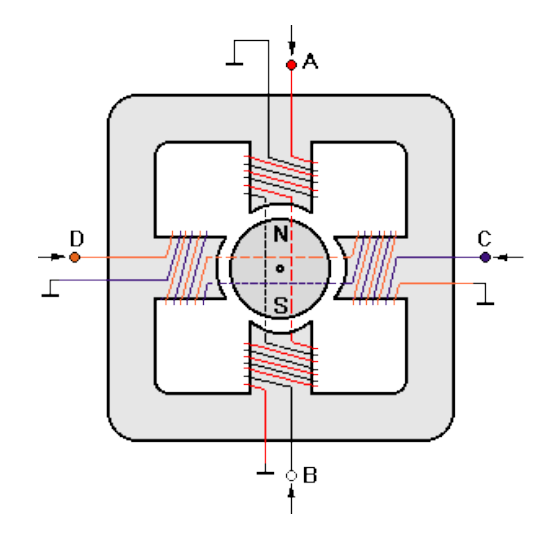

*Fig. II.18 : schéma moteur pas à pas unipolaire.*

Le moteur pas à pas unipolaire possède  $5$  fils (un par phase  $+$  la masse commune aux  $4$ bobinages) ou 6 fils (un par phase + deux pour deux masses communes à deux bobinages) pour commander séparément un seul enroulement à la fois. La masse commune à deux enroulements est aussi appelée le point milieu de l'enroulement (Figure II.18).

 Nous alimentons successivement les bobines A, C, D et B pour créer des champs magnétiques rotatifs.

- Pas  $N^{\circ}1$ : l'enroulement A seul est alimenté
- Pas  $N^{\circ}2$ : l'enroulement C seul est alimenté
- Pas N°3 : l'enroulement D seul est alimenté
- Pas N°4 : l'enroulement B seul est alimenté

# **II.4.2.5 Avantages des moteurs pas à pas :**

- L'angle de rotation du moteur est proportionnel à l'impulsion d'entrée.
- Le moteur a un couple complet à l'arrêt (si les enroulements sont sous tension).
- Un positionnement précis et la répétitivité du mouvement puisque les bons moteurs pas à pas ont une précision de 3 à 5 % pour un pas et que cette erreur est non cumulative d'un pas à l'autre.
- Excellente réponse pour le démarrage/arrêt/fonctionnement inverse.
- Très fiable puisqu'il n'y a aucun balai dans le moteur. La durée de vie du moteur pas à pas dépend donc simplement de la durée de vie du roulement.
- La réponse des moteurs pas à pas à des impulsions d'entrée numériques fournit un contrôle à boucle ouverte, rendant le contrôle du moteur plus simple et moins coûteux.
- Il est possible de réaliser une rotation synchrone à vitesse très réduite avec une charge qui est directement couplée à l'arbre.
- Une large gamme de vitesses de rotation peut être réalisée puisque la vitesse est proportionnelle à la fréquence des impulsions d'entrée.

# **II.4.3. commande des moteurs pas à pas :**

 Un enroulement de moteur pas à pas est un circuit électrique fortement inductif siège d'une force électromotrice variable ou présentant parfois une inductance variant avec la position. Ces éléments s'opposent à des modifications rapides du courant d'alimentation.

 La commande des moteur PAP se fait à travers différents montages électronique comportant la structure de bases suivantes :

- **Le séquenceur :** gère la chronologie des impulsions. Les signaux de commandes sont de type logique c.-à-d. tension- pas de tension. La chronologie des impulsions dépend du :
	- Sens de rotation désirée du moteur.
	- Du fonctionnement en monophasé ou fonctionnement biphasé,
	- Du fonctionnement en pas, demi-pas ou micro-pas.
- **L'horloge :** l'étage de commande a besoin d'être piloté par un signal ayant l'allure suivante :

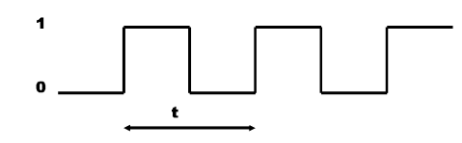

*Fig.II.19 : signal type de l'horloge.*

La durée "t" est caractéristique de cette horloge. La précision de la vitesse du moteur dépend de la précision de la tenue dans le temps de la durée ''t''. la fréquence de l'horloge est 1/t.

- **L'électronique de puissance :** les signaux générées par le séquenceur sont généralement de faibles puissance (5v, 0.3 A) dont les moteur nécessitent un étage de puissance considérable. De ce fait on fait appel à l'électronique de puissance pour nous donner des montages capables de transférer les signaux logique faibles puissances en signaux de puissances considérablement satisfaisantes. Cette opération est assurée avec les circuits électroniques de puissance à base de transistors.
	- Les moteurs PAP unipolaires comportent 4 bobines (deux pour chaque pole de stator) toutes alimentées dans le même sens. Chaque bobine peut être pilotée à partir d'une sortie numérique par un seul transistor, donc on aura besoin à 4 montages en transistor.

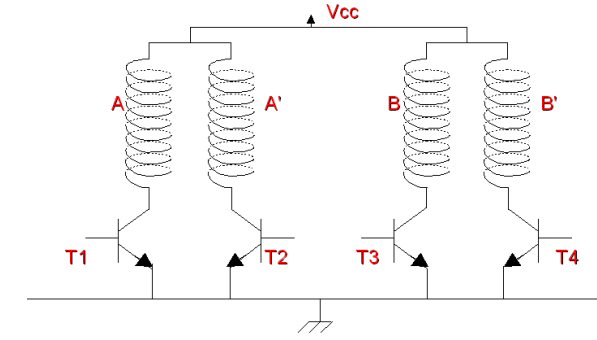

*Fig.II.20 : schéma a transistor pour piloter moteur PAP unipolaire.*

 Pratiquement, les drivers moteurs PAP unipolaire sont rarement rencontrés. Une solution alternative est d'utiliser un circuit intégré ULN2803.

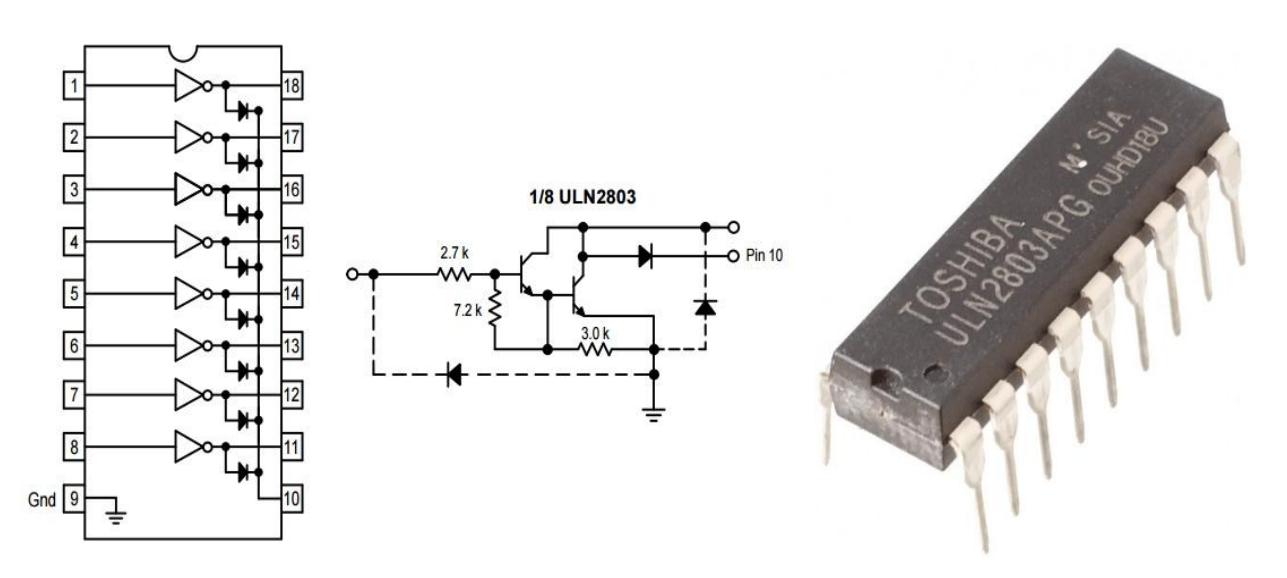

*Fig.II.21 : schéma circuit intégré ULN 2803.*

 Les moteurs PAP bipolaire comportent deux bobines (biphasé), se commandent en inversant le sens du courant dans une des deux bobines. L'obligation d'inversement de polarité du courant d'alimentation rendre le montage en pont H le plus satisfait. En pratique une multitude de drivers de commande PAP bipolaire sont disponibles citant : L298, A4988, DRV8833 et des boitiers drivers beaucoup plus compliqués comme le TB6600 et le DQ542MA.

# **II.5. L'outil informatique :**

 Le processus de réalisation une fabrication par MOCN commence par la conception de la pièce à réaliser avec un logiciel de conception assistée par ordinateur (CAO). Après avoir fini avec le logiciel de CAO le travail sera sauvegardé avec une extension .dxf (Direct eXchange File), ce fichier sera transmis au logiciel Fabrication Assistée par Ordinateur pour compléter la génération du processus de fabrication. Le fichier final sera d'une extension .nc (Numerical Control) qui est à la base du langage machine.

Certains logiciels de CFAO combinent les deux processus CAO et FAO sans d'être mener à permuter entre les programmes. L'autodesk fusion 360 par exemple est un outil informatique très puissant dans ce domaine. Le fichier final sera un programme G-code transmis directement à la machine-outil par l'intermédiaire d'un logiciel de pilotage de machine CNC. Parmi ces logiciels de pilotage on trouve : bCNC, LinuxCNC, et universal G-code sender. Ce dernier est le mieux à utiliser avec la carte arduino et le programme GRBL.

# **Autodesk Fusion360 :**

 Fusion360 est un logiciel de conception assistée par ordinateur permettant de créer en 2D et 3D les plans de conception d'un objet ainsi que de simuler son utilisation. Fusion est proposé dans la **collection "Product Design & Manufacturing"**, gamme d'outils professionnels pour le développement de produits et la planification de leur fabrication.

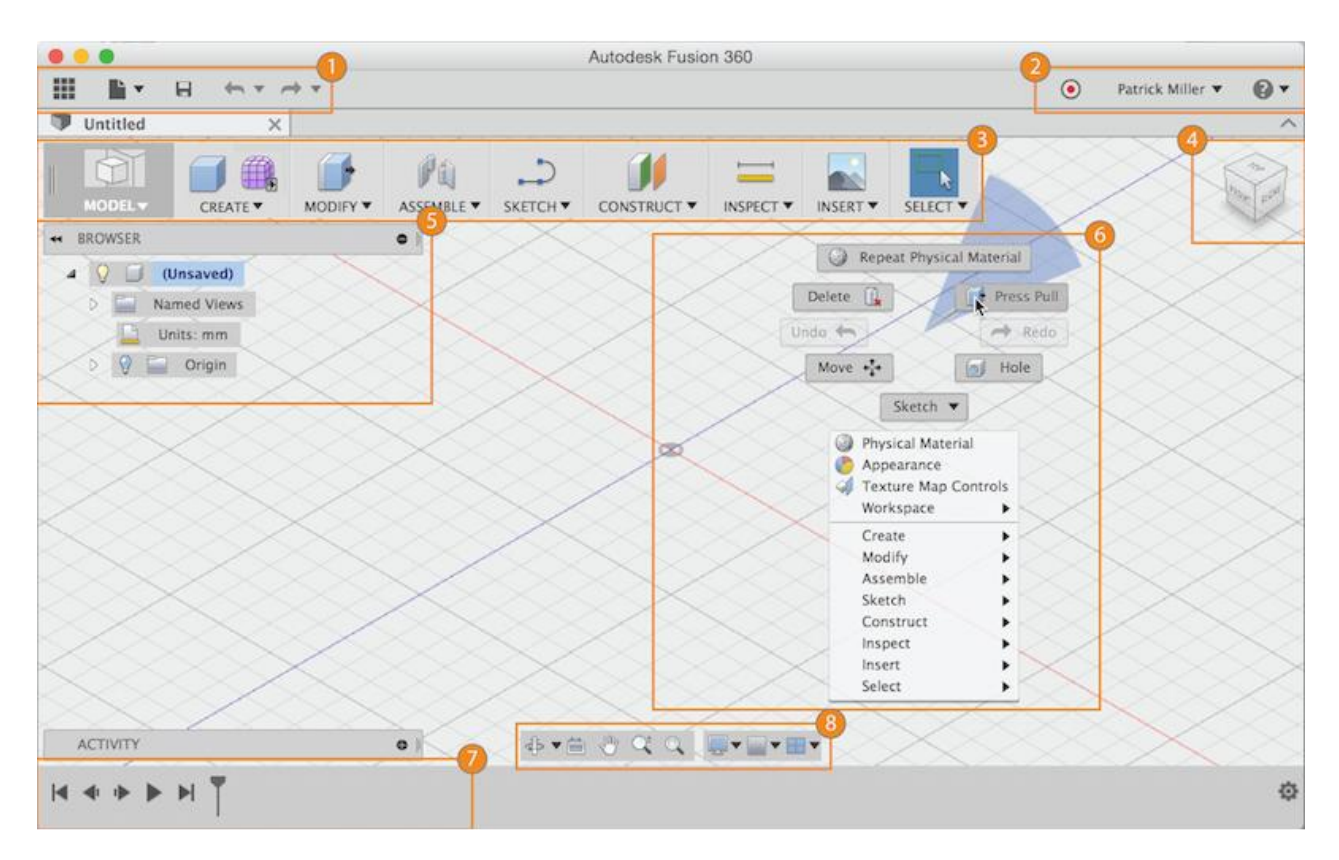

*Fig.II.22 : interface Autodesk fusion 360.*

- 1- *Barre d'application :* accédez au panneau de données (qui permet un accès rapide à vos fichiers de conception), opérations de fichiers, enregistrer, annuler et rétablir.
- 2- *Profil et aide :* Dans le profil, vous pouvez contrôler vos paramètres de profil et de compte ou utiliser le menu d'aide pour continuer votre apprentissage ou obtenir de l'aide.
- 3- *Barre d'outils :* Utilisez la barre d'outils pour sélectionner l'espace de travail dans lequel vous souhaitez travailler et l'outil que vous souhaitez utiliser dans l'espace de travail sélectionné.
- 4- *Cube de visualisation :* Utilisez le ViewCube pour orbiter votre conception ou afficher le design à partir de positions de vue standard.
- 5- *Navigateur :* Le navigateur répertorie les objets de votre conception (depuis les plans et les esquisses jusqu'aux pièces et aux assemblages). Utilisez le navigateur pour apporter des modifications aux objets et contrôler la visibilité des objets.
- 6- *Canevas et menu de marquage :* Clic gauche pour sélectionner des objets dans le canevas. Cliquez avec le bouton droit pour accéder au menu de marquage. Le menu de marquage contient les commandes fréquemment utilisées dans la roue et toutes les commandes du menu de débordement.
- 7- *Chronologie :* La chronologie répertorie les opérations effectuées sur votre conception. Cliquez avec le bouton droit de la souris sur les opérations dans le scénario pour apporter des modifications. Faites glisser les opérations pour changer l'ordre dans lequel elles sont calculées.
- 8- *Barre de navigation et paramètres d'affichage :* La barre de navigation contient les commandes utilisées pour zoomer, panoramiquer et orienter votre conception. Les paramètres d'affichage contrôlent l'apparence de l'interface et la manière dont les motifs sont affichés dans le canevas.

#### **Universal G-code sender :**

C'est un lecteur de g-code libre pour piloter des CNC qui fonctionne en GRBL (basé sur arduino). Il est de base Java développé par Will Winder.

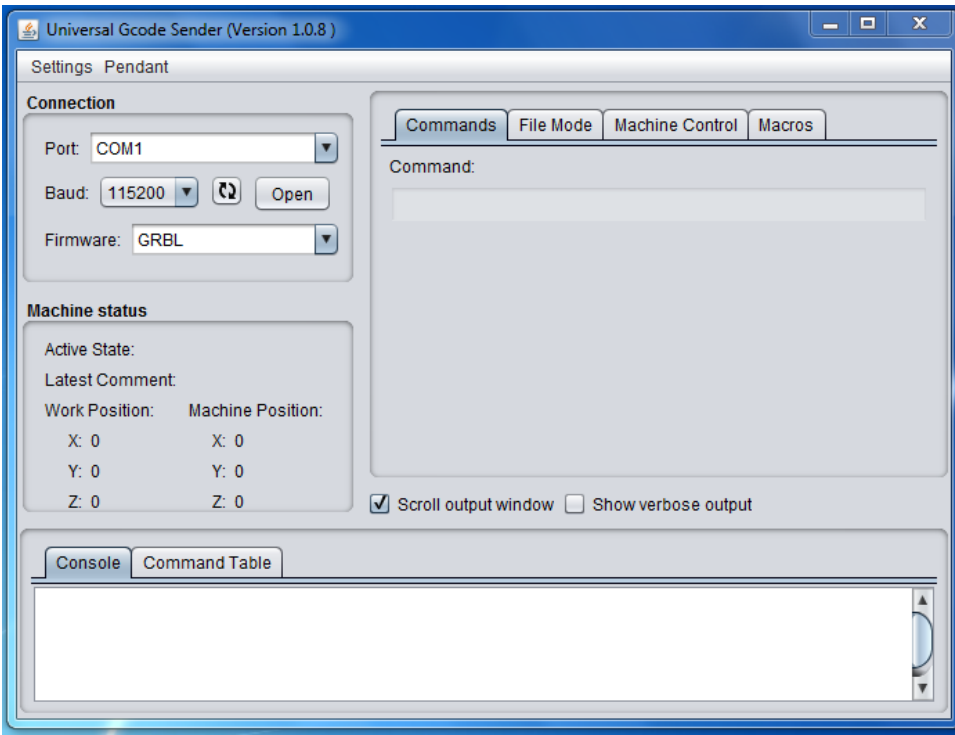

*Fig. II.23 : interface de G-code sender.*

 L'utilisation de cette interface est très simple. Il existe deux modes de configuration : mode manuel et le mode automatique.

- Mode manuel : En mode manuel, l'opérateur peut commander les moteurs directement par les boutons (X+, X-,Y+,Y-, Z+, Z-) dans la programme de transfert G-code, si En cliquant sur ses boutons nous générons un instruction de code G qui envoyé à la carte de commande pour commander le moteur connecté avec ce bouton.
- Mode automatique : après le chargement de notre fichier g-code à l'aide de la commande ''browse'' dans l'onglet ''file mode'', on ouvre la liaison avec la carte arduino via la sélective du port et on fait transmettre le fichier à la carte arduino. Sur le même onglet, En faisant ''visualize'' nous pourrons vérifier notre tracé et le chemin emprunté par l'outil.

## **Présentation de la carte arduino uno :**

 La carte Arduino est une carte électronique basée autour d'un microcontrôleur et de composants minimum pour réaliser des fonctions plus ou moins évoluées à bas coût. Elle possède une interface USB pour la programmer. C'est une plateforme open-source qui est basée sur une simple carte à microcontrôleur (de la famille AVR), et un logiciel, véritable environnement de développement intégré, pour écrire, compiler et transférer le programme vers la carte à microcontrôleur.

 La programmation de la carte Arduino présente les principales fonctionnalités de l'interface de l'application Arduino. L'application Arduino vous permet de créer et éditer un programme (appelé sketch) qui sera compilé puis télé-verse sur la carte Arduino. Ainsi, lorsque vous apportez des changements sur le code, ces changements ne seront effectifs qu'une fois le programme télé-versé sur la carte. Un environnement de développement intégré fonctionnant sur divers systèmes d'exploitation (Windows, Mac OS, Gnu/Linux) permet d'éditer le programme sur un ordinateur et de le transférer via le port USB.

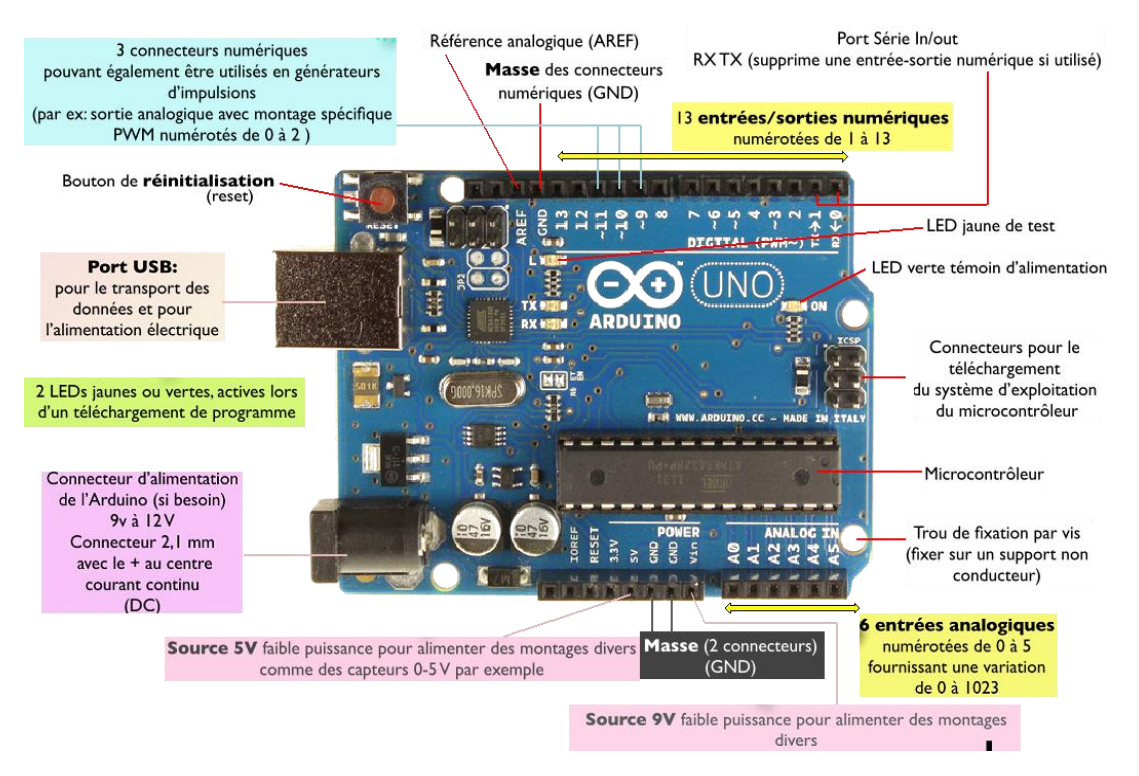

*Fig. II.24 : fonctionnalités carte arduino uno .*

Il existe d'autres outils facilitant la programmation :

**- Ardublock** (*programmation en mode graphique*): C'est un outil qui se greffe au logiciel Arduino. Il suffit de créer des blocs et de les paramétrer. Ce logiciel est vraiment un outil de qualité pour démarrer facilement sur Arduino, sans connaissances en programmation.

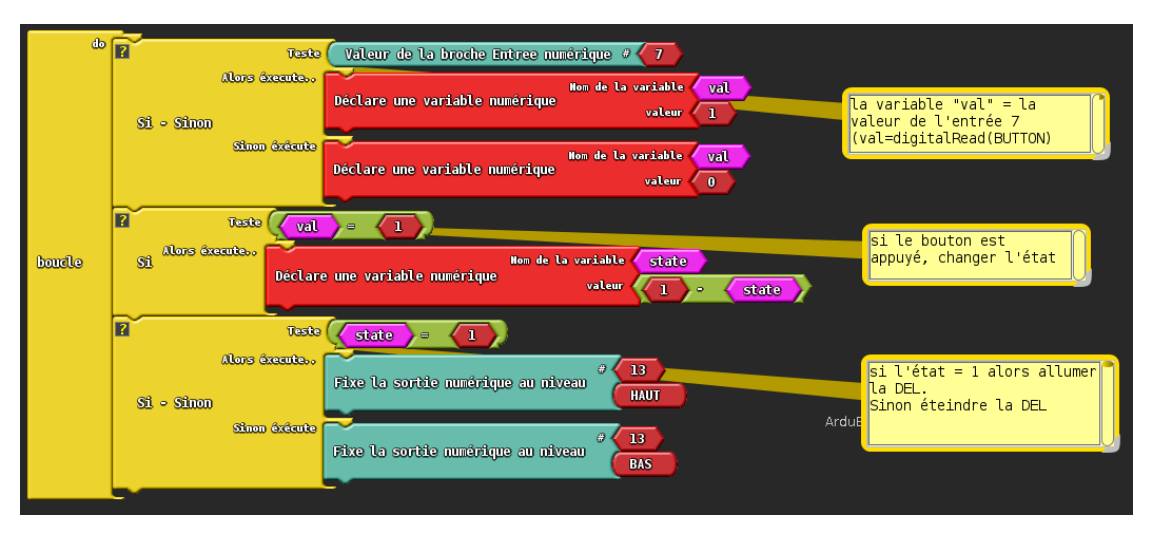

*Fig. II.25 : un programme avec Ardublock.*

**- Scratch pour Arduino** (*programmation en mode graphique*) : Permet de piloter un Arduino à partir du code SCRATCH et de ce fait rend accessible à tout public la programmation d'un robot à partir d'un environnement aussi ludique, visuel et intuitif que celui de SCRATCH.

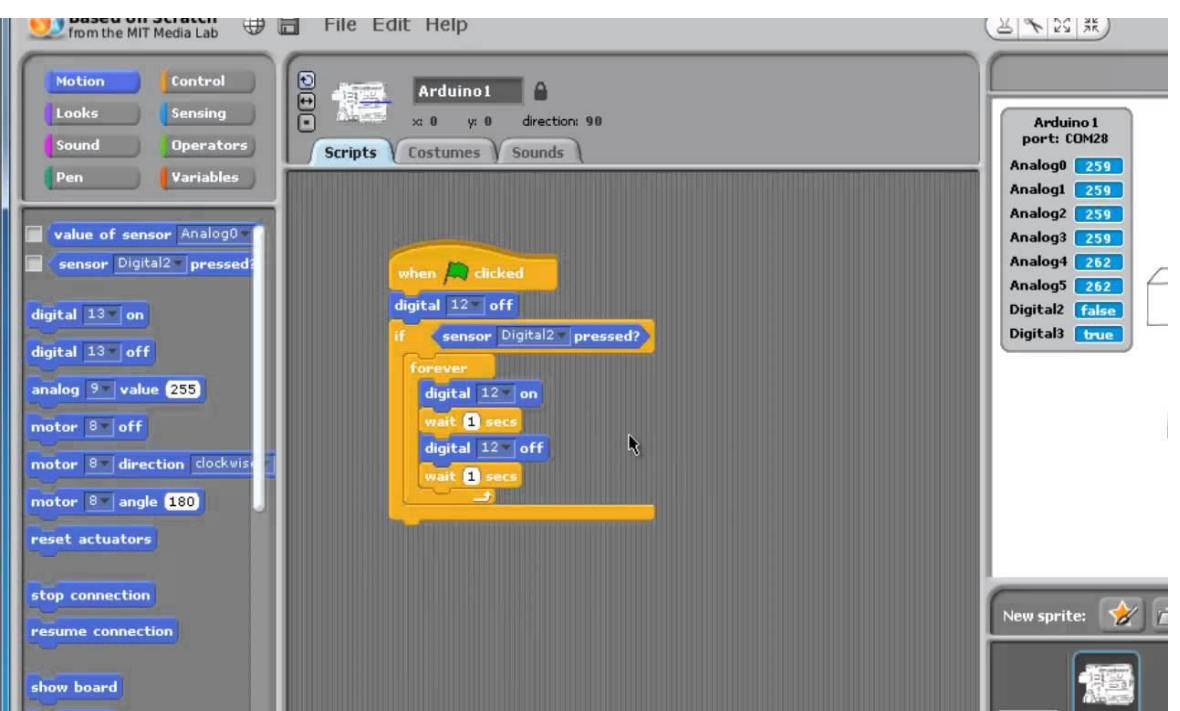

*Fig. II.26 : Scratch pour arduino.*

# **II.6. conclusion :**

 Dans ce chapitre on a essayé de présenter les organes de base d'une machine outil à commande numérique. La partie mécanique reste invariante pour toutes les MOCN, quoi que les partie actionneurs est logiciels peuvent diffères d'un constructeur à un autre et d'un utilisateur à un autre.

# Chapitre III: Réalisation de la Commande de la machine outil

# **III.1. Introduction :**

 Dans ce chapitre on va essayer de réaliser une machine outil à commande numérique (une CNC) à 3 axes exploitant des matériaux que l'on peut se procurer facilement en magasin de bricolage et des composants les moins chers possible.

 En ayant bien prit conscience de tout cela, on comprend vite que la toute 1ère étape pour faire sa machine (CNC ou autre) est forcément de passer par l'étude. Nous allons voir la conception des deux parties mécanique et électrique (plus l'interface informatique).

La première étape dans la conception est de répondre à certaines questions de base :

- A quoi va me servir ma machine ?
- Quelles sont les dimensions de cette machine ?
- De quelles matières vais-je construire ma machine ?
- Quel matériel ai-je besoin pour faire ma machine ?

On va essayer de répondre à ces questions au fur et à mesure à l'avance dans ce qui suit.

# **III.2. Conception de la machine :**

# **III.2.1. Conception de la partie mécanique :**

 La mécanique de la machine outil repose sur le nombre d'axes de déplacements et les moyens dont ces déplacements se réalisent. Pour une première approximation, notre machine est une fraiseuse à 3 axes de déplacements inspirée de la fraiseuse présentée sur le site id-conception.fr et du livre titré *construisez votre machine CNC*.

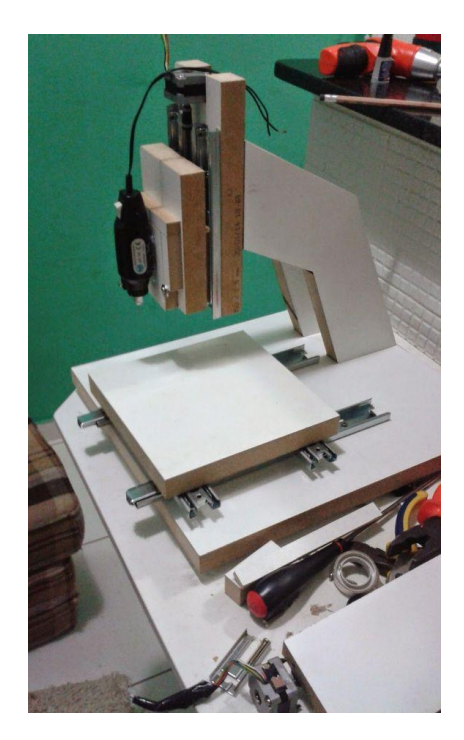

*Fig. III.1 : modèle de machine dont on a inspiré l'idée. [17]*

- Le bâti de la machine sera en bois.
- Les courses des trois axes sont limitées pour la raison d'utiliser des guides linéaires pour tiroirs de longueur de 300 mm pour les deux axes x et y alors que l'axe z sera limité à une dimension de travail de 100 mm.

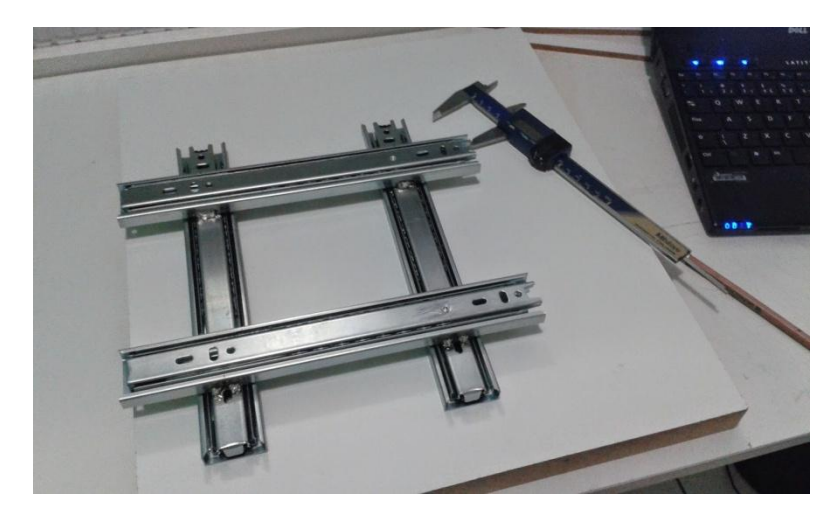

*Fig. III.2 : système de glissière tiroir.*

 Ces glissières linéaires sont destinées à supporter la charge en position verticale présentant un jeu minimal. Pour minimiser les contraintes mécaniques sur l'extrémité sortante de sa cage on place un autre guide en parallèle au premier de telle façon qu'un s'allonge et l'autre se rétrécit dans sa cage.

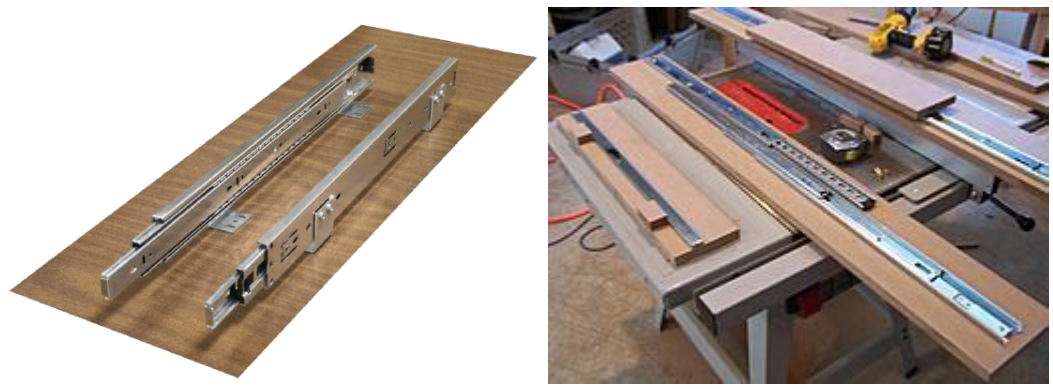

*Fig. III.3 : guidage linéaire suivant l'axe Y.*

 Or le jeu horizontal est assez considérable, un ensemble de deux autres guides sera monté en quadrature par rapport aux deux autres guides de même que les deux monté verticalement : un s'allonge et l'autre se rétrécit comme présenté dans la figure suivante :

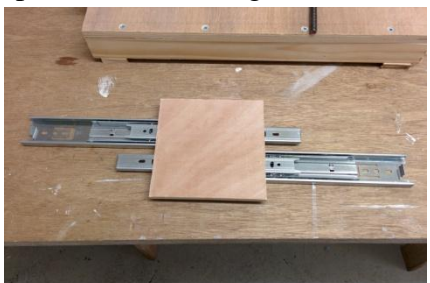

*Fig. III.4 : mécanisme de mouvement assurant une miniature de contraintes mécaniques.*

 Tous les trois axes sont réalisés de la même façon. Sauf que l'axe y doit avoir deux ensembles de guidage un à droite et un à gauche.

 Le déplacement sera assuré par des moteurs de type PAP bipolaire à aimants permanant conduisent des courroies crantées récupérées d'une photocopieuse de longueur 300 mm avec un pas dentaire de 3 mm.

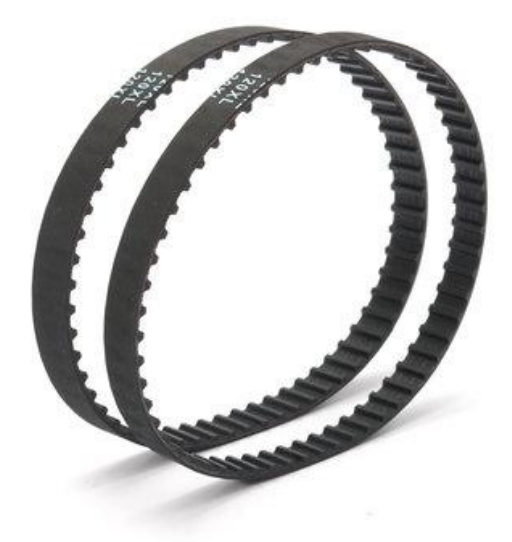

*Fig. III.5 : courroie dentée récupéré d'une imprimante à jet d'encre.*

 Les moteurs PAP sont commandés par une carte arduino uno rev3.0 avec l'utilitaire des drivers spécifiques DQ542MA.

| <b>2H Microstep driver</b>                                 | <b>PWR/ALM</b>        |                          |
|------------------------------------------------------------|-----------------------|--------------------------|
|                                                            | <b>PUL+(+5V)</b>      |                          |
| <b>DQ542MA</b><br><b>WANTAI</b>                            |                       |                          |
|                                                            | PUL-(PUL)             |                          |
| <b>Current Table(Peak=RMSx1.4)</b>                         | $DIR+(+5V)$           |                          |
| Peak RMS SW1 SW2 SW3                                       |                       |                          |
| $10.71$ ON ON ON<br>1.00                                   | DIR-(DIR)             |                          |
| 1.04 OFF ON<br>ON<br>1.46                                  |                       |                          |
| 36 ON OFF ON                                               | $ENBL+(+5V)$          |                          |
| 1.69 OFF OFF<br>ON                                         |                       |                          |
| 2.03 ON ON OFF                                             | -ENBL-(ENB)           |                          |
| 36 OFF ON OFF                                              |                       |                          |
| <b>2.69 ON OFF OFF</b><br>3.76<br>3.00 OFF OFF OFF<br>4.20 | <b>SW8</b>            |                          |
| <b>SW4:OFF</b> *Half current:ON=Full current               | SW7                   |                          |
|                                                            | SW6                   |                          |
| <b>Pulse/rev Table</b>                                     | <b>SW<sub>6</sub></b> |                          |
| Pulselrev SW5 SW6 SW7 SW6<br>400 OFF ON ON ON              | <b>SW4</b>            |                          |
| 800 ON OFF ON<br>ON                                        | SW <sub>3</sub>       |                          |
| 1600 OFF OFF ON<br>ON                                      | SW <sub>2</sub>       |                          |
| 3200 ON ON OFF ON                                          | SW <sub>1</sub>       |                          |
| 6400 OFF ON OFF<br>ON                                      |                       |                          |
| 12800 ON OFF OFF                                           | $DC -$                |                          |
| 25600 OFF OFF OFF<br>ON                                    | $DC + -1$             |                          |
| 1000 ON<br>ON<br>ON<br>OPF                                 |                       | ø                        |
| 2000 OFF ON ON OF<br>4000 ON OFF<br>ON<br>OFF              |                       |                          |
| $1$ OFF<br>OFF<br>ON<br>5000                               |                       | $\overline{\mathcal{L}}$ |
| ON OFF<br>8000 ON<br>OPI                                   |                       |                          |
| 10000 OFF ON OFF OFF                                       |                       |                          |
| 20000 ON OFF OFF OFF                                       |                       |                          |
| 25000 OFF OFF OFF OFF                                      |                       |                          |
| VDC:+18V~+50V                                              |                       |                          |
| <b>CHANGZHOU WANTAL ELECTRICAL APPLIANCE CO., LTD</b>      |                       |                          |
| www.wantmotor.com                                          |                       |                          |
|                                                            |                       |                          |

*Fig. III.6 : driver de type double pont H (Wantai DQ542MA)*

 Et sont alimentés par un bloc d'alimentation constitué de deux blocs d'alimentation pour ordinateur monté en série. Les trois axes x, y et z sont dotés des switch fin de course.

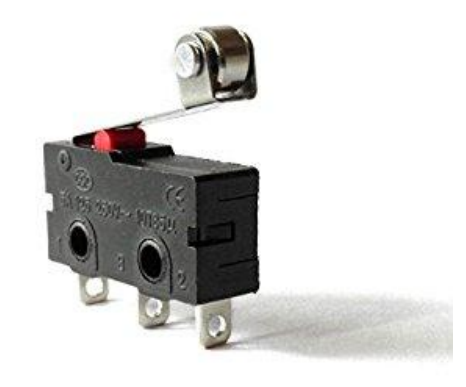

*Fig. III.7 : switch fin de course.*

L'interface informatique est basée sur le logiciel AutoDesk fusion 360 pour les opérations de CFAO et un autre logiciel l'InkScape pour le traitement des images. En addition à un logiciel de pilotage de CN Universal G-code Sender (UGS). La justification pourquoi ces logiciel est leur simplicité à utiliser comme ils sont tous gratuits.

 Un recours à un autre petit programme nommé GRBL est aussi indispensable ; c'est une bibliothèque arduino écrite en langage C donnant à la carte arduino l'intelligence de traduire les commandes G-code en signaux électriques pour la commande des moteurs PAP.

Les fonctions G-code que peut interpréter le GRBL sont :

- Commande non modale: G4, G10L2, G10L20, G28, G30, G28.1, G30.1, G53, G92, G92.1
- Modes de mouvement: G0, G1, G2, G3, G38.2, G38.3, G38.4, G38.5, G80
- Modes de vitesse d'avancement: G93, G94
- Modes d'unités: G20, G21
- Modes de distances: G90, G91
- Modes de positionnement du centre d'un arc IJK: G91.1
- Modes de sélections du plan de travail: G17, G18, G19
- Modes de décalage de la longueur de l'outil: G43.1, G49
- Made de compensation de l'outil de coupe: G40
- Modes de systèmes de coordination: G54, G55, G56, G57, G58, G59
- Modes de control: G61
- Flux de programme: M0, M1, M2, M30
- Control de refroidissement: M7, M8, M9
- Control de la broche: M3, M4, M5
- Mots de non-commande valides: F, I, J, K, L, N, P, R, S, T, X, Y, Z

 Le débat lors d'une réalisation de la MOCN est le choix des parties mobiles suivant la direction Y : soit la table porte pièce est mobile soit l'ensemble mécanique (axe X + axe Z) est mobile. Pour notre cas, vue de l'utilisation des guides linéaires pour tiroir on note un espace mort de 300 mm suivant l'axe Y ce qui rend raisonnable de mettre la table porte pièce en mouvement ; par conséquence l'ensemble (axe  $X +$  axe Z) soit fixe.

# **III.2.2. Conception de la partie électrique**

- Les entrées/sorties de la carte arduino sont prédéfini par le programme GRBL comme suit :
- Les pins 2, 3, 4 sont pour le control des impulsions de commande de moteurs PAP suivant les 3 axes.
- Les pins 5, 6, 7 sont pour le control de directions de rotations des moteurs PAP suivant les 3 axes.
- Le pin 8 pour activer/désactiver les drivers de moteurs PAP.
- Les pins 9, 10, 11 réservés pour recevoir les signaux des switchs fin de courses des 3 axes.
- Les pins 12, 13 pour le control de l'outil de fabrication s'il s'agit d'un moteur tournant (le pin 12 pour activer/ désactiver et le pin 13 pour la direction de rotation).
- Le pin A3 pour activer/désactiver le refroidissement si l'on possède.

# Remarque :

- 1- les pins 9, 10, 11, A2, A1 et A0 sont des pins d'entrées.
- 2- L'alimentation de la carte 5V 9V

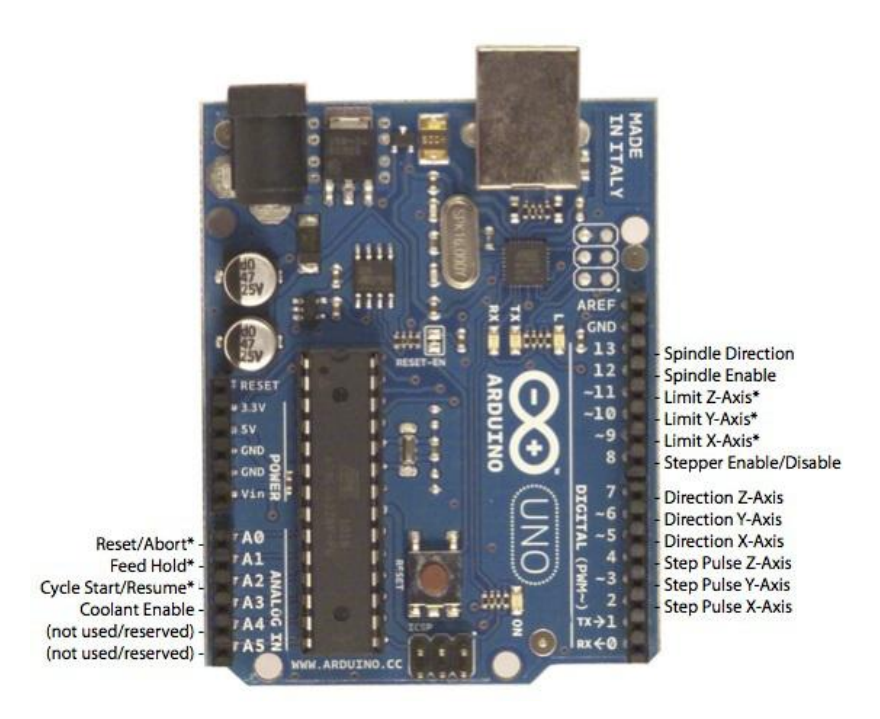

*Fig. III.8 : entrées/sorties de la carte arduino spécifiés par le programme GRBL*

- Le driver moteur PAP utilisé pour notre travail est produit de la marque WANTAI qui a la nomination DQ542MA. Possède trois parties essentielles :
- Partie commande : recevoir les signaux de commandes de la carte arduino pour actionner les moteur PAP (nombre de pas ''PUL+/PUL-'' et la direction de rotation ''DIR+/DIR-''), le signal d'activation/désactivation du driver lui-même ''ENA+/ENA-'' (cette dernière peut être laissé libre inconnectée, lors de l'alimentation en puissance de 18-50 V le driver est directement activé).

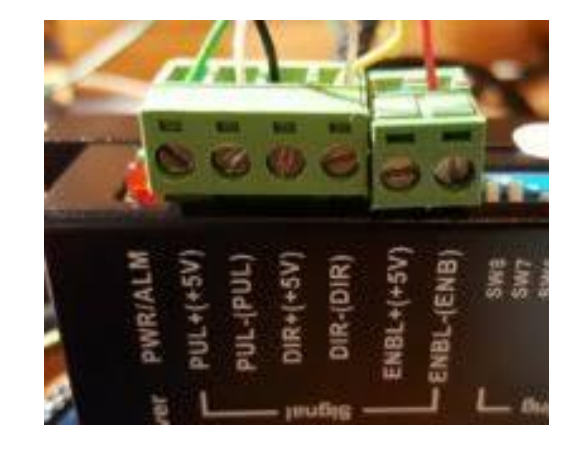

*Fig. III.9 : connexion signal de commande avec la carte arduino.*

- Partie puissance : deux entrées d'alimentation ''DC+/DC-'' et quatre sorties pour l'alimentation des bobine de moteur PAP (''A+/A-'' pour la bobine 1et ''B+/B-'' pour la bobine 2).
- Partie réglage : 8 switchs logiques servant aux réglages de courants nominaux d'attaque des bobines du moteur PAP (SW1, SW2 et SW3) et la commande en micro-pas (SW5, SW6, SW7 et SW8).

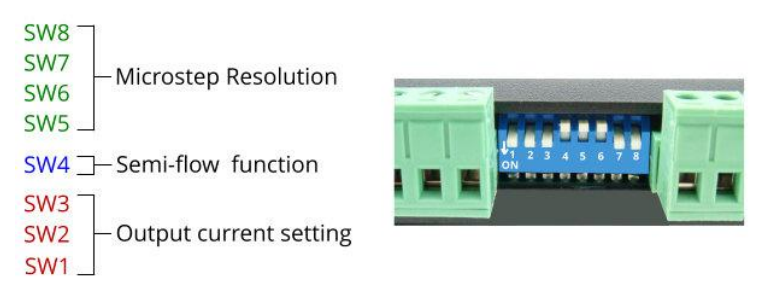

*Fig. III.10: switchs de réglage.*

A noter que :

- 1- le switch SW4 est pour l'alimentation des bobines en courant pour que le moteur soit en couple de maintien (on : courant nominal, off : la moitié du courant).
- 2- Le driver fournit une alimentation en courant nominal de 1A à 4.2A.
- 3- La tension d'alimentation de 18 à 50V.
- Les switchs fin de courses : sont des dispositifs électromécaniques composés d'un actionneur couplé mécaniquement à un jeu de contacts. Lorsqu'un objet entre en contact avec l'actionneur, le dispositif actionne les contacts de façon à établir ou interrompre une connexion électrique.

Les bornes d'un capteur fin de course sont : la borne commune ''C'' ou ''1'', une borne normalement ouverte ''NO'' ou ''3'' (au repos égale à 0) et une borne normalement fermée ''NC'' ou ''2'' (au repos égale à 1). (fig.10)

 Pour notre fabrication on a besoin à deux switchs par axe de déplacement. Or la carte arduino support une entrée fin de course pour chaque axe. Deux montages de branchements existent alors : si on utilise la borne NO on utilise le montage parallèle, et si la borne NC est mise en jeu on utilise le montage en série. (fig.III.11)

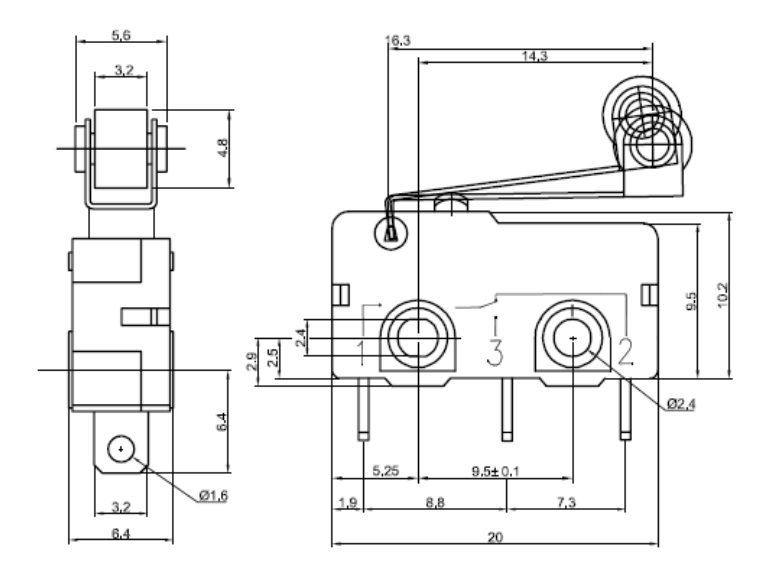

*Fig. III.11: schéma de switch fin de course.*

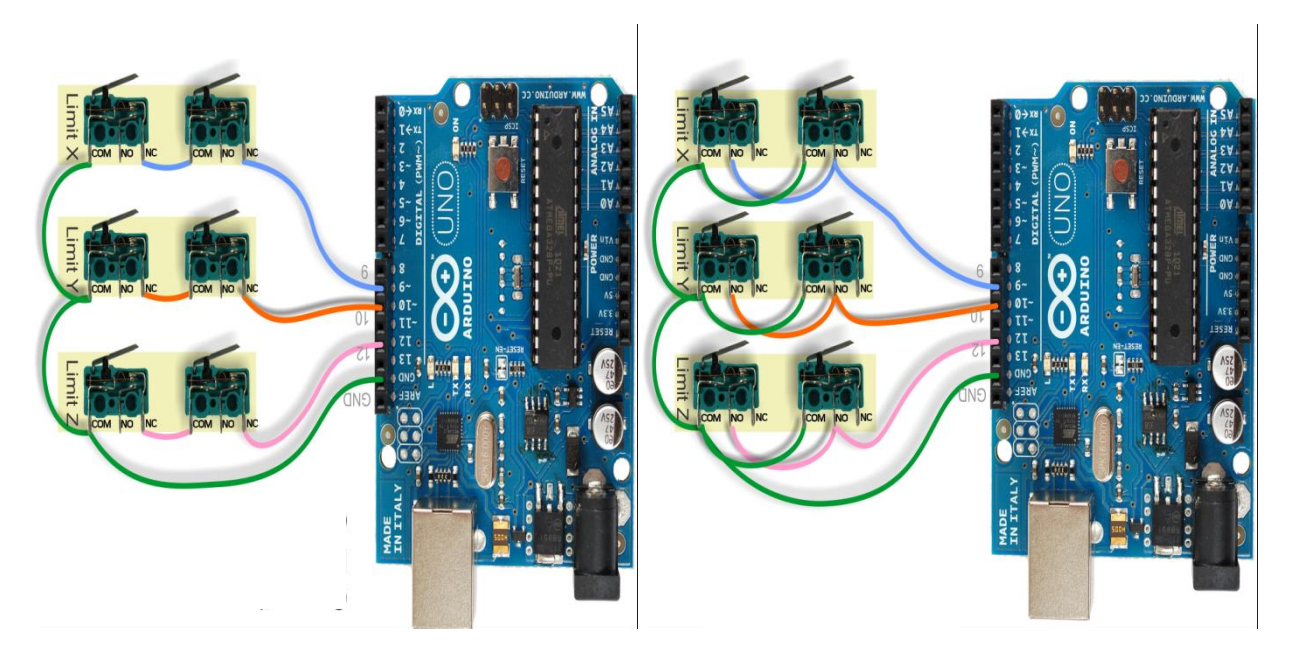

*Fig. III.12 : connexions des fins de courses avec la carte arduino.*

### **III.3. Conclusion :**

 Dans ce chapitre on a essayé de mettre en œuvre notre étude. Mais pour des raisons de manque du temps + matériel et d'autres circonstances majeurs on n'a pas arrivé à donner naissance à ce projet. Seule la partie commande des moteurs pas à pas a été réalisée et fonctionne correctement. On peut résumer que les connaissances requises à manipuler une machine outil à commande numérique ont été acquises et de réaliser une aussi. Il ne reste que d'essayer à trouver d'autres moyens de réalisation permettant d'atteindre l'objectif de réaliser une machine outil. La conception mécanique et électrique reste presque inchangeable pour toutes autres machines outils à commande numérique. L'interface informatique peut diffère suivant la diversité et la multitude de logiciels CFAO industriel et même pour amateurs présente sur le marché.

# Conclusion générale

# **Conclusion générale**

 L'élaboration de ce travail dans le cadre du projet de la fin d'étude, nous a permis d'approfondir nos connaissances théoriques en électronique et en commande numérique des machine de fabrication mécanique et d'acquérir une bonne expérience au niveau de la réalisation pratique.

 Lors de cette manipulation, on a essayé d'introduire l'automatisme de commande de moteurs pas à pas et l'applique à la machine CNC. Notre projet de fin d'étude consiste à donner introduction aux différents matériels industriels de commande de moteurs pas à pas ainsi que les interfaces de pilotage et les logiciels de CFAO. Ce projet m'a offrir une meilleure idée sur la complémentarité entre le volet théorique et le volet pratique.

Dans une première partie on était introduit et familiarisé avec les différentes machines de fabrication mécanique. Et les différentes organes et compositions de la machine outil à commande numérique.

 La deuxième partie ait l'introduction à la programmation avec le langage qu'une machine outil à commande numérique utilise en raison de bien concevoir et de bien adapter les méthodes de modélisation des pièces à fabriquer.

Une troisième partie était consacrée à l'introduction des moteurs PAP et leurs circuits de commande, les logiciels de CFAO et logiciels de pilotage de ces moteurs.

La conception et l'engagement à la réalisation ouvre une source de découverte de plusieurs domaines d'études tel que l'informatique pour la programmation embarquée et le design des schémas électroniques, à la mécanique pour les connaissances regroupées de la fabrication mécanique sans oublier la commande numérique qui de mon point de vue est un art.

En perspective, plusieurs points sont à approfondir et ouvrent le chemin à de larges études reliées directement à la commande numérique:

- La commande d'un échangeur d'outil sur une machine à commande numérique.
- L'implantation et commande des autres axes dans une machines à commande numérique.
- Développement de l'outil informatique pour le pilotage des moteurs pas à pas aussi que la traduction des commandes de fabrication issues des logiciels de CFAO pour les nouveaux carte électronique comme l'Arduino et le Raspberry.

# **Bibliographie et références**

- [1] [www.larousse.fr/dictionnaires](http://www.larousse.fr/dictionnaires)
- [2] [www.agrojob.com/dictionnaire](http://www.agrojob.com/dictionnaire)
- [3] Guy Adatte, quelques données schématiques sur l'histoire de la machine outil. (pdf)
- [4] philippejamet.pagesperso-orange.fr/prod/theme2/machine.htm
- [5] [www.wikipedia.org](http://www.wikipedia.org/)
- [6] [www.sculpteo.com/fr/services-fr/fabrication additive/](http://www.sculpteo.com/fr/services-fr/fabrication%20additive/)

[7] Dr. Zahira HESSAINIA, cours machines outils à commande numérique, TELUM.UMC.ed.dz/course

- [8] Mike LYNCH, six keys to master your CNC machine, CNC concepts Inc.
- [9] norme NF Z68-020,
- [10] norme NF ISO 841 ( septembre 2004)

[11] denford computerised machines and systems, G and M programming for CNC milling machines

[12] Steve KRAR and Arthur GILL, computer numerical control programming basics, Industrial press Inc.

- [13] gcppcinsa.insa-lyon.fr/doc/REGLAGE\_MO.pdf
- [14] Mohamed RAHOU, cours module: atelier I et II deuxième année EPST, EPST Tlemcen
- [15] philippe.berger2.free.fr/productique/ressources.htm
- [16] manuel de programmation NUM 1020/1040/1060T
- [17] [www.pinterest.com](http://www.pinterest.com/)
- [18]<https://github.com/gnea/grbl/wiki>
- [19] id-conception.fr
- [20] Patrice Oguic, construisez votre machine CNC, édition dunod.
- [21] [www.monemploi.com/metiers-et-professions/la-fabrication/la-fabrication-mecanique](http://www.monemploi.com/metiers-et-professions/la-fabrication/la-fabrication-mecanique)

# **Annexe 1 :** récapitulatif des fonctions G-code et M-code supporté par Grbl v1.1

- G0, G1: Motions linéaires
- G2, G3: Mouvements d'arc et d'hélice
- G4: Habiter
- G10 L2, G10 L20: Définir les décalages de coordonnées de travail
- G17, G18, G19: Sélection du plan
- G20, G21: Unités
- G28, G30: Aller à la position prédéfinie
- G28.1, G30.1: Définir une position prédéfinie
- G38.2: Sonder
- G38.3, G38.4, G38.5: sondage
- G40: Modes de compensation du rayon du cutter OFF (Uniquement)
- G43.1, G49: Décalages de longueur d'outil dynamique
- G53: Déplacer en coordonnées absolues
- G54, G55, G56, G57, G58, G59: Systèmes de coordonnées de travail
- G61: Modes de contrôle de chemin
- G80: Annuler le mode mouvement
- G90, G91: Modes de distance
- G91.1: Modes de distance de l'arc IJK
- G92: Décalage de coordonnées
- G92.1: Effacer les décalages du système de coordonnées
- G93, G94: Modes d'avance
- M0, M2, M30: pause et fin du programme
- M3, M4, M5: Contrôle de la broche
- M7 \* , M8, M9: Contrôle du liquide de refroidissement
- M56 \* : Commande de neutralisation de mouvement de stationnement
- (\*) Indique les commandes non activées dans config.h par défaut.

# **Annexe 2 :** récapitulatif des paramètres de réglage dans Grbl

Grbl 0.8c ['\$' for help]  $>>$  55  $$0=40.020$  (x. step/mm)  $$1-40.020$  (v. step/mm) \$2-320.000 (z, step/mm) \$3=30 (step pulse, usec) \$4=500.000 (default feed, mm/min) \$5=500.000 (default seek, mm/min) \$6=28 (step port invert mask, int:00011100) \$7-255 (step idle delay, msec) \$8=25.000 (acceleration, mm/sec^2) \$9=0.050 (junction deviation, mm)  $$10=0.100$  (arc. mm/seqment) \$11=25 (n-arc correction, int) \$12-3 (n-decimals, int) \$13=0 (report inches, bool)  $$14=1$  (auto start, bool) \$15=0 (invert step enable, bool) \$16=0 (hard limits, bool) \$17=0 (homing cycle, bool) \$18=0 (homing dir invert mask, int:00000000) \$19=25.000 (homing feed, mm/min) \$20=250.000 (homing seek, mm/min) \$21=100 (homing debounce, msec) \$22=1.000 (homing pull-off, mm) ok